## **[Ogłoszenie o naborze dla](https://rpo.dolnyslask.pl/ogloszenie-o-naborze-dla-poddzialania-9-1-1-aktywna-integracja-konkursy-horyzontalne/) [poddziałania 9.1.1 Aktywna](https://rpo.dolnyslask.pl/ogloszenie-o-naborze-dla-poddzialania-9-1-1-aktywna-integracja-konkursy-horyzontalne/) [integracja – konkursy](https://rpo.dolnyslask.pl/ogloszenie-o-naborze-dla-poddzialania-9-1-1-aktywna-integracja-konkursy-horyzontalne/) [horyzontalne](https://rpo.dolnyslask.pl/ogloszenie-o-naborze-dla-poddzialania-9-1-1-aktywna-integracja-konkursy-horyzontalne/)**

Dolnośląski Wojewódzki Urząd Pracy ogłosił nabory wniosków o dofinansowanie projektów konkursowych w ramach poddziałania poddziałania 9.1.1 Aktywna integracja – konkursy horyzontalne.

Szczegóły konkursu dostępne są na stronie [Dolnośląskiego](http://rpo-wupdolnoslaski.praca.gov.pl/-/4843053-konkurs-nr-rpds-09-01-01-ip-02-02-250-17) [Wojewódzkiego Urzędu Pracy.](http://rpo-wupdolnoslaski.praca.gov.pl/-/4843053-konkurs-nr-rpds-09-01-01-ip-02-02-250-17)

**[Informacja w sprawie naboru](https://rpo.dolnyslask.pl/informacja-w-sprawie-naboru-wnioskow-w-trybie-pozakonkursowym-w-poddzialaniu-5-1-1-drogowa-dostepnosc-transportowa-konkursy-horyzontalne-6/) [wniosków w trybie](https://rpo.dolnyslask.pl/informacja-w-sprawie-naboru-wnioskow-w-trybie-pozakonkursowym-w-poddzialaniu-5-1-1-drogowa-dostepnosc-transportowa-konkursy-horyzontalne-6/) [pozakonkursowym w](https://rpo.dolnyslask.pl/informacja-w-sprawie-naboru-wnioskow-w-trybie-pozakonkursowym-w-poddzialaniu-5-1-1-drogowa-dostepnosc-transportowa-konkursy-horyzontalne-6/) [poddziałaniu 5.1.1 Drogowa](https://rpo.dolnyslask.pl/informacja-w-sprawie-naboru-wnioskow-w-trybie-pozakonkursowym-w-poddzialaniu-5-1-1-drogowa-dostepnosc-transportowa-konkursy-horyzontalne-6/) [dostępność transportowa –](https://rpo.dolnyslask.pl/informacja-w-sprawie-naboru-wnioskow-w-trybie-pozakonkursowym-w-poddzialaniu-5-1-1-drogowa-dostepnosc-transportowa-konkursy-horyzontalne-6/) [konkursy horyzontalne](https://rpo.dolnyslask.pl/informacja-w-sprawie-naboru-wnioskow-w-trybie-pozakonkursowym-w-poddzialaniu-5-1-1-drogowa-dostepnosc-transportowa-konkursy-horyzontalne-6/)**

**Etapy weryfikacji**

[Lista projektów, które spełniły kryteria wyboru projektów i](http://rpo.dolnyslask.pl/wp-content/uploads/2017/11/Lista-projektów-które-spełniły-kryteria-wyboru-projektów-i-uzyskały-wymaganą-liczbę-punktów.pdf)

[uzyskały kolejno największą liczbę punktów w ramach naboru](http://rpo.dolnyslask.pl/wp-content/uploads/2017/11/Lista-projektów-które-spełniły-kryteria-wyboru-projektów-i-uzyskały-wymaganą-liczbę-punktów.pdf) [RPDS.05.01.01-IZ.00-02-253/17](http://rpo.dolnyslask.pl/wp-content/uploads/2017/11/Lista-projektów-które-spełniły-kryteria-wyboru-projektów-i-uzyskały-wymaganą-liczbę-punktów.pdf)

[Regulamin pracy KOP](http://rpo.dolnyslask.pl/wp-content/uploads/2017/11/Regulamin-KOP-IZ-POZAKONKURS-PDF-30.06.20171.pdf)

[Skład Komisji Oceny Projektów](http://rpo.dolnyslask.pl/wp-content/uploads/2017/11/Skład-Komisji-Oceny-Projektów3.pdf)

[Lista projektów skierowanych do oceny merytorycznej w ramach](http://rpo.dolnyslask.pl/wp-content/uploads/2017/08/Lista-projektów-skierowanych-do-oceny-merytorycznej.pdf) [naboru RPDS.05.01.01-IZ.00-02-253/17](http://rpo.dolnyslask.pl/wp-content/uploads/2017/08/Lista-projektów-skierowanych-do-oceny-merytorycznej.pdf)

[Lista projektów złożonych w ramach naboru RPDS.05.01.01-](http://rpo.dolnyslask.pl/wp-content/uploads/2017/07/Lista-projektów-złożonych-w-ramach-naboru-RPDS.05.01.01-IZ.00-02-253-17.pdf) [IZ.00-02-253/17](http://rpo.dolnyslask.pl/wp-content/uploads/2017/07/Lista-projektów-złożonych-w-ramach-naboru-RPDS.05.01.01-IZ.00-02-253-17.pdf)

Zapraszamy do zapoznania się z informacją w sprawie naboru wniosków w trybie pozakonkursowym: Poddziałanie 5.1.1 Drogowa dostępność transportowa – konkursy horyzontalne – nr naboru RPDS.05.01.01-IZ.00-02-253/17.

### **Dokumentacja konkursowa**

[Zasady ubiegania się o dofinansowanie](http://rpo.dolnyslask.pl/wp-content/uploads/2017/05/Zasady-ubiegania-się-o-dofinansowanie.docx)

Załącznik nr 2 - Kryteria wyboru

[Załącznik nr 3\\_- Lista wskaźników](http://rpo.dolnyslask.pl/wp-content/uploads/2017/05/Zal_3_lista-wskaznikow_hor.docx)

[Poradnik – Realizacja zasady równości szans i niedyskryminacji](http://rpo.dolnyslask.pl/wp-content/uploads/2017/05/Poradnik-Realizacja-zasady-równości-szans-i-niedyskryminacji-w-tym-dostępności-dla-osób-z-niepełnosprawnościami1.pdf) [w tym dostępności dla osób z niepełnosprawnościami](http://rpo.dolnyslask.pl/wp-content/uploads/2017/05/Poradnik-Realizacja-zasady-równości-szans-i-niedyskryminacji-w-tym-dostępności-dla-osób-z-niepełnosprawnościami1.pdf)

[Wzór-wniosku](http://rpo.dolnyslask.pl/wp-content/uploads/2017/05/Wzór-wniosku2.doc)

[Deklaracja N2000](http://rpo.dolnyslask.pl/wp-content/uploads/2017/05/Deklaracja-N20003.doc)

Deklaracia RDW

[formularz pomoc inna niż pomoc w rolnictwie lub rybołówstwie](http://rpo.dolnyslask.pl/wp-content/uploads/2017/05/formularz-pomoc-inna-niz-pomoc-w-rolnictwie-lub-rybolostwie2.xlsx)

[formularz zakres informacji pomoc de minimis –](http://rpo.dolnyslask.pl/wp-content/uploads/2017/05/formularz-zakres-informacji-pomoc-de-minimis-przedsiebiorstwo2.xlsx)

[przedsiębiorstwo](http://rpo.dolnyslask.pl/wp-content/uploads/2017/05/formularz-zakres-informacji-pomoc-de-minimis-przedsiebiorstwo2.xlsx)

formularz zakres informacii pomoc de minimis

[Oświadczenie o braku pomocy publ pomocy de minimis](http://rpo.dolnyslask.pl/wp-content/uploads/2017/05/oswiadczenie-o-braku-pomocy-publ-pompcey-de-minimis2.docx)

[Oświadczenie pomoc de minimis](http://rpo.dolnyslask.pl/wp-content/uploads/2017/05/oswiadczenie-pomoc-de-minimis2.doc)

[Oświadczenie – analiza OOŚ z instrukcją](http://rpo.dolnyslask.pl/wp-content/uploads/2017/05/Oświadczenie-analiza-OOŚ-z-instrukcją3.doc)

[Oświadczenie-VAT-dla-Partnera-zał.-do-WND-v.2.0a](http://rpo.dolnyslask.pl/wp-content/uploads/2017/05/oświadczenie-VAT-dla-Partnera-zał.-do-WND-v.2.0a3.docx)

[Oświadczenie-VAT-dla-Podmiotu-realizującego-Projekt-zał.-do-](http://rpo.dolnyslask.pl/wp-content/uploads/2017/05/oświadczenie-VAT-dla-Podmiotu-realizującego-Projekt-zał.-do-WND-v.2.0a3.docx)[WND-v.2.0a](http://rpo.dolnyslask.pl/wp-content/uploads/2017/05/oświadczenie-VAT-dla-Podmiotu-realizującego-Projekt-zał.-do-WND-v.2.0a3.docx)

[Oświadczenie-VAT-dla-Wnioskodawcy-zał.-do-WND-v.2.0a](http://rpo.dolnyslask.pl/wp-content/uploads/2017/05/oświadczenie-VAT-dla-Wnioskodawcy-zał.-do-WND-v.2.0a3.docx)

[poziom wsparcia w projektach partnerskich](http://rpo.dolnyslask.pl/wp-content/uploads/2017/05/poziom-wsparcia-w-projektach-partnerskich2.xlsx)

[szerokie pełnomocnictwo](http://rpo.dolnyslask.pl/wp-content/uploads/2017/05/szerokie-pelnomocnictwo2.doc)

[UOKiK Pomoc publiczna-informacje dodatkowe](http://rpo.dolnyslask.pl/wp-content/uploads/2017/05/UOKiK-Pomoc-publiczna-informacje-dodatkowe2.pdf)

[wkład niepieniężny – projekty bez pomocy publicznej](http://rpo.dolnyslask.pl/wp-content/uploads/2017/05/wklad-niepieniezny-projekty-bez-pomocy-publicznej2.docx)

[wkład niepieniężny – projekty z częściową pomocą publiczną](http://rpo.dolnyslask.pl/wp-content/uploads/2017/05/wklad-niepieniezny-projekty-z-czesciowa-pomoca-publiczna2.docx)

[wkład niepieniężny – projekty z pomocą publiczną](http://rpo.dolnyslask.pl/wp-content/uploads/2017/05/wklad-niepieniezny-projekty-z-pomoca-publiczna2.docx)

[Instrukcja\\_16\\_05\\_2017\\_v3](http://rpo.dolnyslask.pl/wp-content/uploads/2017/05/Instrukcja_16_05_2017_v33.pdf)

[Wzór Decyzji o dofinansowaniu projektu WD\\_2014-2020](http://rpo.dolnyslask.pl/wp-content/uploads/2017/05/Wzór-Decyzji-o-dofinansowaniu-projektu-WD_2014-2020_23-marzec-17_czysta-_.docx)

[Załącznik nr 1 Harmonogram rzeczowo- finansowy bez](http://rpo.dolnyslask.pl/wp-content/uploads/2017/05/Załącznik-nr-1-Harmonogram-rzeczowo-finansowy-bez-budż.państw.2.xls) [budż.państw.](http://rpo.dolnyslask.pl/wp-content/uploads/2017/05/Załącznik-nr-1-Harmonogram-rzeczowo-finansowy-bez-budż.państw.2.xls)

[Załącznik nr 1a Harmonogram rzecz-finan. dla projektów z](http://rpo.dolnyslask.pl/wp-content/uploads/2017/05/Załącznik-nr-1a-Harmonogram-rzecz-finan.-dla-projektów-z-budżetem-Państwa2.xls) [budżetem Państwa](http://rpo.dolnyslask.pl/wp-content/uploads/2017/05/Załącznik-nr-1a-Harmonogram-rzecz-finan.-dla-projektów-z-budżetem-Państwa2.xls)

[Załącznik nr 2 Harmonogram zamówień dla Projektu](http://rpo.dolnyslask.pl/wp-content/uploads/2017/05/Załącznik-nr-2Harmonogram-zamówień-dla-Projektu.docx)

[Załącznik nr 3 Harmonogram płatności](http://rpo.dolnyslask.pl/wp-content/uploads/2017/05/Załącznik-nr-3-Harmonogram-płatności2.xls) [Załącznik nr 4 Montaż](http://rpo.dolnyslask.pl/wp-content/uploads/2017/05/Załącznik-nr-4-Montaż-finansowy-Projektu2.xls) [finansowy Projektu](http://rpo.dolnyslask.pl/wp-content/uploads/2017/05/Załącznik-nr-4-Montaż-finansowy-Projektu2.xls)

[Załącznik nr 5 Skwantyfikowane wskaźniki osiągnięcia](http://rpo.dolnyslask.pl/wp-content/uploads/2017/05/Załącznik-nr-5-Skwantyfikowane-wskaźniki-osiągnięcia-rzeczowej-realizacji2.doc) [rzeczowej realizacji](http://rpo.dolnyslask.pl/wp-content/uploads/2017/05/Załącznik-nr-5-Skwantyfikowane-wskaźniki-osiągnięcia-rzeczowej-realizacji2.doc)

[Załącznik nr 6 Oświadczenie VAT dla Beneficjenta](http://rpo.dolnyslask.pl/wp-content/uploads/2017/05/Załącznik-nr-6-Oświadczenie-VAT-dla-Beneficjenta.docx)

[Załącznik nr 7 Oświadczenie VAT dla Partnera](http://rpo.dolnyslask.pl/wp-content/uploads/2017/05/Załącznik-nr-7-Oświadczenie-VAT-dla-Partnera.docx)

[Załącznik nr 8 Oświadczenie VAT dla Podmiotu realizującego](http://rpo.dolnyslask.pl/wp-content/uploads/2017/05/Załącznik-nr-8-Oświadczenie-VAT-dla-Podmiotu-realizującego-projekt.docx) [projekt](http://rpo.dolnyslask.pl/wp-content/uploads/2017/05/Załącznik-nr-8-Oświadczenie-VAT-dla-Podmiotu-realizującego-projekt.docx)

[Załącznik nr 9 Zestawienie dokumentów dotyczących operacji](http://rpo.dolnyslask.pl/wp-content/uploads/2017/05/Załącznik-nr-9-Zestawienie-dokumentów-dotyczących-operacji.doc)

[Załącznik nr 10 Wykaz dokumentów do wniosku o płatność –](http://rpo.dolnyslask.pl/wp-content/uploads/2017/05/Załącznik-nr-10-Wykaz-dokumentów-do-wniosku-o-płatność-wersja-nanieś-zmiany.doc) [wersja nanieś zmiany](http://rpo.dolnyslask.pl/wp-content/uploads/2017/05/Załącznik-nr-10-Wykaz-dokumentów-do-wniosku-o-płatność-wersja-nanieś-zmiany.doc)

[Załącznik nr 11 Zakres przetwarzanych danych osobowych](http://rpo.dolnyslask.pl/wp-content/uploads/2017/05/Załącznik-nr-11-Zakres-przetwarzanych-danych-osobowych.docx)

Załącznik nr 12 Obowiązki informacyjne Beneficienta EFRR

[Załącznik nr 13 Klasyfikacja budżetowa projektu](http://rpo.dolnyslask.pl/wp-content/uploads/2017/05/Załącznik-nr-13-Klasyfikacja-budżetowa-projektu.xls)

# **[Ogłoszenie o naborze dla](https://rpo.dolnyslask.pl/ogloszenie-o-naborze-dla-poddzialania-5-2-1-system-transportu-kolejowego-konkursy-horyzontalne/) [poddziałania 5.2.1 System](https://rpo.dolnyslask.pl/ogloszenie-o-naborze-dla-poddzialania-5-2-1-system-transportu-kolejowego-konkursy-horyzontalne/) [transportu kolejowego –](https://rpo.dolnyslask.pl/ogloszenie-o-naborze-dla-poddzialania-5-2-1-system-transportu-kolejowego-konkursy-horyzontalne/) [konkursy horyzontalne.](https://rpo.dolnyslask.pl/ogloszenie-o-naborze-dla-poddzialania-5-2-1-system-transportu-kolejowego-konkursy-horyzontalne/)**

**Etapy weryfikacji**

[Lista projektów, które spełniły kryteria wyboru projektów i](http://rpo.dolnyslask.pl/wp-content/uploads/2017/12/Lista-projektów-które-speł.-kryt-wyboru-proj.-i-uzysk.-kolejno-najw.-liczb.-pkt.-z-wyróznieniem-proj.-wybr.-do-dof..pdf)

[uzyskały kolejno największą liczbę punktów z wyróżnieniem](http://rpo.dolnyslask.pl/wp-content/uploads/2017/12/Lista-projektów-które-speł.-kryt-wyboru-proj.-i-uzysk.-kolejno-najw.-liczb.-pkt.-z-wyróznieniem-proj.-wybr.-do-dof..pdf) [projektów wybranych do dofinansowania](http://rpo.dolnyslask.pl/wp-content/uploads/2017/12/Lista-projektów-które-speł.-kryt-wyboru-proj.-i-uzysk.-kolejno-najw.-liczb.-pkt.-z-wyróznieniem-proj.-wybr.-do-dof..pdf)

[Regulamin pracy KOP](http://rpo.dolnyslask.pl/wp-content/uploads/2017/12/Regulamin-KOP-KONKURS-IZ-19.07.2017-PDF.pdf)

[Skład Komisji Oceny Projektów](http://rpo.dolnyslask.pl/wp-content/uploads/2017/12/Skład-Komisji-Oceny-Projektów.pdf)

[Wyniki oceny formalnej wniosków o dofinansowanie w ramach](http://rpo.dolnyslask.pl/wp-content/uploads/2017/09/Lista-proj-skierowanych-do-oceny-meryt-nabór-nr-RPDS.05.02.01-IZ.00-02-252_17.pdf) [naboru dla Działania 5.2 System transportu kolejowego](http://rpo.dolnyslask.pl/wp-content/uploads/2017/09/Lista-proj-skierowanych-do-oceny-meryt-nabór-nr-RPDS.05.02.01-IZ.00-02-252_17.pdf)

[Lista wniosków o dofinansowanie złożonych w ramach naboru](http://rpo.dolnyslask.pl/wp-content/uploads/2017/07/Lista-projektów-złożonych-w-ramach-naboru-252.pdf) [RPDS.05.02.01-IZ.00-02-252/17](http://rpo.dolnyslask.pl/wp-content/uploads/2017/07/Lista-projektów-złożonych-w-ramach-naboru-252.pdf)

Ogłoszenie o konkursie nr RPDS.05.02.01-IZ.00-02-252/17 dla poddziałania 5.2.1 System transportu kolejowego – konkursy horyzontalne.

<span id="page-4-0"></span>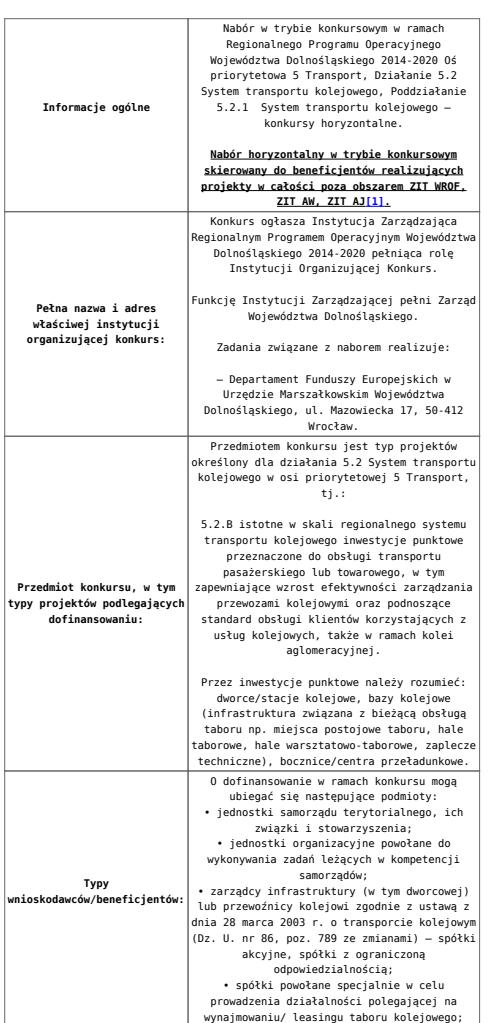

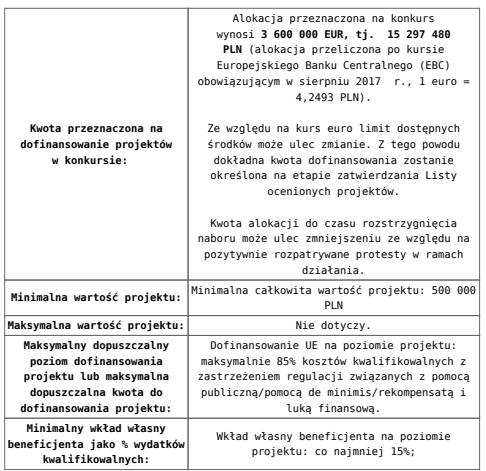

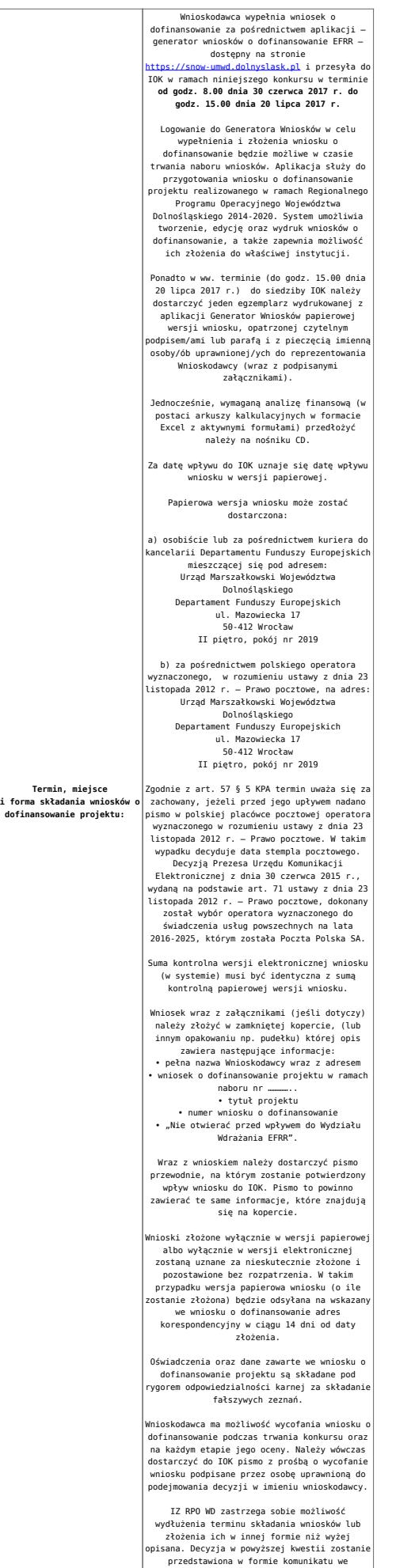

przedstawiona w formie komunikatu we wszystkich miejscach, gdzie opublikowano ogłoszenie.

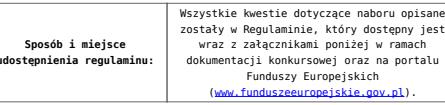

<span id="page-7-0"></span>[\[1\]](#page-4-0) **W skład Wrocławskiego Obszaru Funkcjonalnego określonego w Strategii ZIT WrOF wchodzą Gminy**: Gmina Wrocław, Gmina Jelcz-Laskowice, Miasto i Gmina Kąty Wrocławskie, Gmina Siechnice, Gmina Trzebnica, Miasto i Gmina Sobótka, Miasto Oleśnica, Gmina Długołęka, Gmina Czernica, Gmina Kobierzyce, Gmina Miękinia, Gmina Oleśnica Gmina Wisznia Mała, Gmina Żórawina, Miasto i Gmina Oborniki Śląskie.

**W skład Aglomeracji Jeleniogórskiej określonej w Strategii ZIT AJ wchodzą Miasta i Gminy:** Miasto Jelenia Góra, Gmina Janowice Wielkie, Gmina Jeżów Sudecki, Miasto Karpacz, Miasto Kowary, Gmina Mysłakowice, Miasto Piechowice, Gmina Podgórzyn, Gmina Stara Kamienica, Miasto Szklarska Poręba, Gmina i Miasto Gryfów Śląski, Gmina i Miasto Lubomierz, Miasto i Gmina Mirsk, Miasto i Gmina Wleń, Gmina Pielgrzymka, Miasto i Gmina Świerzawa, Miasto Wojcieszów, Miasto Złotoryja.

**W skład Aglomeracji Wałbrzyskiej określonej w Strategii ZIT AW wchodzą gminy:** Boguszów-Gorce, Czarny Bór, Dobromierz, Głuszyca, Jaworzyna Śląska, Jedlina-Zdrój, Kamienna Góra – miasto, gmina wiejska Kamienna Góra, Lubawka, Marcinowice, Mieroszów, Nowa Ruda – miasto, gmina wiejska Nowa Ruda, Stare Bogaczowice, Strzegom, Szczawno-Zdrój, Świebodzice, Walim, Wałbrzych, miasto Świdnica, gmina wiejska Świdnica, Żarów

#### **Dokumentacja konkursowa**

[Ogłoszenie o konkursie 5.2 B – obowiązuje od 9.08.2017](http://rpo.dolnyslask.pl/wp-content/uploads/2017/08/Ogloszenie-o-konkursie-5.2-B-ze-zmianą.docx)

[Ogłoszenie o konkursie 5.2 B – obowiązuje do 8.08.2017](http://rpo.dolnyslask.pl/wp-content/uploads/2017/05/Ogloszenie-o-konkursie-5.2-B.docx)

Załącznik 1 do uchwały Regulamin konkursu 5.2 B -zaznacz [zmiany – obowiązuje od 9.08.2017](http://rpo.dolnyslask.pl/wp-content/uploads/2017/08/Zalacznik_1_do-uchwały_Regulamin-konkursu-5.2-B-zaznacz-zmiany.docx)

Załącznik 1 do uchwały Regulamin konkursu 5.2 B – obowiązuje [od 9.08.2017](http://rpo.dolnyslask.pl/wp-content/uploads/2017/08/Zalacznik_1_do-uchwały_Regulamin-konkursu-5.2-B-zmieniony.docx)

[Regulamin-5.2 B – obowiązuje do 8.08.2017](http://rpo.dolnyslask.pl/wp-content/uploads/2017/05/Regulamin-5.2-B.docx)

[Załącznik nr 1 do regulaminu – Kryteria\\_wyboru\\_5.2](http://rpo.dolnyslask.pl/wp-content/uploads/2017/05/Załącznik-nr-1-do-regulaminu-Kryteria_wyboru_5.2.docx)

[Załącznik nr 2 do regulaminu konkursu -Wskaźniki – 5.2](http://rpo.dolnyslask.pl/wp-content/uploads/2017/05/Załącznik-nr-2-do-regulaminu-konkursu-Wskaźniki-5.2.docx)

[Instrukcja\\_16\\_05\\_2017\\_v3](http://rpo.dolnyslask.pl/wp-content/uploads/2017/05/Instrukcja_16_05_2017_v31.pdf)

[Poradnik – Realizacja zasady równości szans i niedyskryminacji](http://rpo.dolnyslask.pl/wp-content/uploads/2017/05/Poradnik-Realizacja-zasady-równości-szans-i-niedyskryminacji-w-tym-dostępności-dla-osób-z-niepełnosprawnościami.pdf) [w tym dostępności dla osób z niepełnosprawnościami](http://rpo.dolnyslask.pl/wp-content/uploads/2017/05/Poradnik-Realizacja-zasady-równości-szans-i-niedyskryminacji-w-tym-dostępności-dla-osób-z-niepełnosprawnościami.pdf)

[Wzór wniosku](http://rpo.dolnyslask.pl/wp-content/uploads/2017/05/Wzór-wniosku1.doc)

Deklaracia N2000

Deklaracia RDW

[formularz pomoc inna niż pomoc w rolnictwie lub rybołówstwie](http://rpo.dolnyslask.pl/wp-content/uploads/2017/05/formularz-pomoc-inna-niz-pomoc-w-rolnictwie-lub-rybolostwie1.xlsx)

[formularz zakres informacji pomoc de minimis –](http://rpo.dolnyslask.pl/wp-content/uploads/2017/05/formularz-zakres-informacji-pomoc-de-minimis-przedsiebiorstwo1.xlsx) [przedsiębiorstwo](http://rpo.dolnyslask.pl/wp-content/uploads/2017/05/formularz-zakres-informacji-pomoc-de-minimis-przedsiebiorstwo1.xlsx)

formularz zakres informacii pomoc de minimis

[instrukcja wypełniania wniosku v3](http://rpo.dolnyslask.pl/wp-content/uploads/2017/05/instrukcja-wypelniania-wniosku-v31.pdf)

[oświadczenie o braku pomocy publ pomocy de minimis](http://rpo.dolnyslask.pl/wp-content/uploads/2017/05/oswiadczenie-o-braku-pomocy-publ-pompcey-de-minimis1.docx)

[oświadczenie pomoc de minimis](http://rpo.dolnyslask.pl/wp-content/uploads/2017/05/oswiadczenie-pomoc-de-minimis1.doc)

[Oświadczenie – analiza OOŚ z instrukcją](http://rpo.dolnyslask.pl/wp-content/uploads/2017/05/Oświadczenie-analiza-OOŚ-z-instrukcją2.doc) [oświadczenie-VAT](http://rpo.dolnyslask.pl/wp-content/uploads/2017/05/oświadczenie-VAT-dla-Partnera-zał.-do-WND-v.2.0a2.docx)[dla-Partnera-zał.-do-WND-v.2.0a](http://rpo.dolnyslask.pl/wp-content/uploads/2017/05/oświadczenie-VAT-dla-Partnera-zał.-do-WND-v.2.0a2.docx)

[oświadczenie-VAT-dla-Podmiotu-realizującego-Projekt-zał.-do-](http://rpo.dolnyslask.pl/wp-content/uploads/2017/05/oświadczenie-VAT-dla-Podmiotu-realizującego-Projekt-zał.-do-WND-v.2.0a2.docx)[WND-v.2.0a](http://rpo.dolnyslask.pl/wp-content/uploads/2017/05/oświadczenie-VAT-dla-Podmiotu-realizującego-Projekt-zał.-do-WND-v.2.0a2.docx)

[oświadczenie-VAT-dla-Wnioskodawcy-zał.-do-WND-v.2.0a](http://rpo.dolnyslask.pl/wp-content/uploads/2017/05/oświadczenie-VAT-dla-Wnioskodawcy-zał.-do-WND-v.2.0a2.docx)

[poziom wsparcia w projektach partnerskich](http://rpo.dolnyslask.pl/wp-content/uploads/2017/05/poziom-wsparcia-w-projektach-partnerskich1.xlsx)

[szerokie pełnomocnictwo](http://rpo.dolnyslask.pl/wp-content/uploads/2017/05/szerokie-pelnomocnictwo1.doc)

[UOKiK Pomoc publiczna-informacje dodatkowe](http://rpo.dolnyslask.pl/wp-content/uploads/2017/05/UOKiK-Pomoc-publiczna-informacje-dodatkowe1.pdf)

[wkład niepieniężny – projekty bez pomocy publicznej](http://rpo.dolnyslask.pl/wp-content/uploads/2017/05/wklad-niepieniezny-projekty-bez-pomocy-publicznej1.docx)

[wkład niepieniężny – projekty z częściowa pomocą publiczna](http://rpo.dolnyslask.pl/wp-content/uploads/2017/05/wklad-niepieniezny-projekty-z-czesciowa-pomoca-publiczna1.docx)

[wkład niepieniężny – projekty z pomocą publiczna](http://rpo.dolnyslask.pl/wp-content/uploads/2017/05/wklad-niepieniezny-projekty-z-pomoca-publiczna1.docx)

[Wzór umowy EFRR 2014 2020](http://rpo.dolnyslask.pl/wp-content/uploads/2017/05/Wzór-umowy-EFRR-2014-2020_-ver_-10_30_marca-172.doc)

[Załącznik nr 1 Harmonogram rzeczowo- finansowy bez budżetu](http://rpo.dolnyslask.pl/wp-content/uploads/2017/05/Załącznik-nr-1-Harmonogram-rzeczowo-finansowy-bez-budż.państw.1.xls) [państwa](http://rpo.dolnyslask.pl/wp-content/uploads/2017/05/Załącznik-nr-1-Harmonogram-rzeczowo-finansowy-bez-budż.państw.1.xls)

[Załącznik nr 1a Harmonogram rzecz-finan. dla projektów z](http://rpo.dolnyslask.pl/wp-content/uploads/2017/05/Załącznik-nr-1a-Harmonogram-rzecz-finan.-dla-projektów-z-budżetem-Państwa1.xls) [budżetem Państwa](http://rpo.dolnyslask.pl/wp-content/uploads/2017/05/Załącznik-nr-1a-Harmonogram-rzecz-finan.-dla-projektów-z-budżetem-Państwa1.xls)

[Załącznik nr 2 Harmonogram zamówień dla Projektu](http://rpo.dolnyslask.pl/wp-content/uploads/2017/05/Załącznik-nr-2-Harmonogram-zamówień-dla-Projektu1.docx)

[Załącznik nr 3 Harmonogram płatności](http://rpo.dolnyslask.pl/wp-content/uploads/2017/05/Załącznik-nr-3-Harmonogram-płatności1.xls)

[Załącznik nr 4 Montaż finansowy Projektu](http://rpo.dolnyslask.pl/wp-content/uploads/2017/05/Załącznik-nr-4-Montaż-finansowy-Projektu1.xls)

[Załącznik nr 5 Skwantyfikowane wskaźniki osiągnięcia](http://rpo.dolnyslask.pl/wp-content/uploads/2017/05/Załącznik-nr-5-Skwantyfikowane-wskaźniki-osiągnięcia-rzeczowej-realizacji1.doc) [rzeczowej realizacji](http://rpo.dolnyslask.pl/wp-content/uploads/2017/05/Załącznik-nr-5-Skwantyfikowane-wskaźniki-osiągnięcia-rzeczowej-realizacji1.doc)

[Załącznik nr 7 Oświadczenie VAT dla Beneficjenta](http://rpo.dolnyslask.pl/wp-content/uploads/2017/05/Załącznik-nr-7-Oświadczenie-VAT-dla-Beneficjenta1.docx)

[Załącznik nr 8 Oświadczenie VAT dla Partnera](http://rpo.dolnyslask.pl/wp-content/uploads/2017/05/Załącznik-nr-8-Oświadczenie-VAT-dla-Partnera1.docx)

[Załącznik nr 9 Oświadczenie VAT dla Podmiotu realizującego](http://rpo.dolnyslask.pl/wp-content/uploads/2017/05/Załącznik-nr-9-Oświadczenie-VAT-dla-Podmiotu-realizującego-projekt1.docx) [projekt](http://rpo.dolnyslask.pl/wp-content/uploads/2017/05/Załącznik-nr-9-Oświadczenie-VAT-dla-Podmiotu-realizującego-projekt1.docx)

[Załącznik nr 10 Zestawienie dokumentów dotyczących operacji](http://rpo.dolnyslask.pl/wp-content/uploads/2017/05/Załącznik-nr-10-Zestawienie-dokumentów-dotyczących-operacji1.doc)

[Załącznik nr 11 Wykaz dokumentów do wniosku o płatność –](http://rpo.dolnyslask.pl/wp-content/uploads/2017/05/Załącznik-nr-11-Wykaz-dokumentów-do-wniosku-o-płatność-wersja-nanieś-zmiany1.doc) [wersja nanieś zmiany](http://rpo.dolnyslask.pl/wp-content/uploads/2017/05/Załącznik-nr-11-Wykaz-dokumentów-do-wniosku-o-płatność-wersja-nanieś-zmiany1.doc)

[Załącznik nr 12 Zakres przetwarzanych danych osobowych](http://rpo.dolnyslask.pl/wp-content/uploads/2017/05/Załącznik-nr-12-Zakres-przetwarzanych-danych-osobowych1.docx)

[Załącznik nr 13 Obowiązki informacyjne Beneficjenta EFRR](http://rpo.dolnyslask.pl/wp-content/uploads/2017/05/Załącznik-nr-13-Obowiązki-informacyjne-Beneficjenta-EFRR1.doc)

[Załącznik nr 14 Klasyfikacja budżetowa projektu](http://rpo.dolnyslask.pl/wp-content/uploads/2017/05/Załącznik-nr-14-Klasyfikacja-budżetowa-projektu1.xls)

## **[Ogłoszenie o naborze dla](https://rpo.dolnyslask.pl/ogloszenie-o-naborze-dla-poddzialania-3-4-2-wdrazanie-strategii-niskoemisyjnych-zit-wrof-konkurs-nr-rpds-03-04-02-iz-00-02-24917/) [poddziałania 3.4.2 Wdrażanie](https://rpo.dolnyslask.pl/ogloszenie-o-naborze-dla-poddzialania-3-4-2-wdrazanie-strategii-niskoemisyjnych-zit-wrof-konkurs-nr-rpds-03-04-02-iz-00-02-24917/) [strategii niskoemisyjnych –](https://rpo.dolnyslask.pl/ogloszenie-o-naborze-dla-poddzialania-3-4-2-wdrazanie-strategii-niskoemisyjnych-zit-wrof-konkurs-nr-rpds-03-04-02-iz-00-02-24917/) [ZIT WrOF - konkurs nr](https://rpo.dolnyslask.pl/ogloszenie-o-naborze-dla-poddzialania-3-4-2-wdrazanie-strategii-niskoemisyjnych-zit-wrof-konkurs-nr-rpds-03-04-02-iz-00-02-24917/) [RPDS.03.04.02-IZ.00-02-249/17](https://rpo.dolnyslask.pl/ogloszenie-o-naborze-dla-poddzialania-3-4-2-wdrazanie-strategii-niskoemisyjnych-zit-wrof-konkurs-nr-rpds-03-04-02-iz-00-02-24917/)**

## **Etapy weryfikacji**

[Lista projektów, które spełniły kryteria wyboru projektów i](http://rpo.dolnyslask.pl/wp-content/uploads/2017/11/Lista-projektów-tkóre-spełn.-kryt-wyb-proj.-i-uzysk-kolejno-najw-liczb.-pkt.-z-wyrózn-proj.-wybr.-do-dof.1.pdf) [uzyskały kolejno największą liczbę punktów, z wyróżnieniem](http://rpo.dolnyslask.pl/wp-content/uploads/2017/11/Lista-projektów-tkóre-spełn.-kryt-wyb-proj.-i-uzysk-kolejno-najw-liczb.-pkt.-z-wyrózn-proj.-wybr.-do-dof.1.pdf) [projektów wybranych do dofinansowania w ramach naboru nr](http://rpo.dolnyslask.pl/wp-content/uploads/2017/11/Lista-projektów-tkóre-spełn.-kryt-wyb-proj.-i-uzysk-kolejno-najw-liczb.-pkt.-z-wyrózn-proj.-wybr.-do-dof.1.pdf) [RPDS.03.04.02-IZ.00-02-249/17](http://rpo.dolnyslask.pl/wp-content/uploads/2017/11/Lista-projektów-tkóre-spełn.-kryt-wyb-proj.-i-uzysk-kolejno-najw-liczb.-pkt.-z-wyrózn-proj.-wybr.-do-dof.1.pdf)

[Informacja o składzie Komisji Oceny Projektów](http://rpo.dolnyslask.pl/wp-content/uploads/2017/11/Informacja-o-składzie-Komisji-Oceny-Projektów2.pdf)

[Regulamin KOP ZIT konkurs 14.09.2017](http://rpo.dolnyslask.pl/wp-content/uploads/2017/11/Regulamin-KOP-ZIT-konkurs-14.09.2017.pdf)

[Lista projektów skierowanych do oceny Strategicznej ZIT WrOF –](http://rpo.dolnyslask.pl/wp-content/uploads/2017/10/Lista-proj.-skier-do-oc.-strat-ZIT-nabór-nr-RPDS.03.04.02-IZ.00-02-249_17.pdf) [nabór nr RPDS.03.04.02-IZ.00-02-249/17](http://rpo.dolnyslask.pl/wp-content/uploads/2017/10/Lista-proj.-skier-do-oc.-strat-ZIT-nabór-nr-RPDS.03.04.02-IZ.00-02-249_17.pdf)

[Lista projektów skierowanych do oceny merytorycznej nr naboru](http://rpo.dolnyslask.pl/wp-content/uploads/2017/10/Lista-projektów-skierowanych-do-oceny-merytorycznej.pdf) [RPDS.03.04.02-IZ.00-02-249/17](http://rpo.dolnyslask.pl/wp-content/uploads/2017/10/Lista-projektów-skierowanych-do-oceny-merytorycznej.pdf)

[Lista wniosków o dofinansowanie złożonych w ramach naboru](http://rpo.dolnyslask.pl/wp-content/uploads/2017/07/Lista-projektów-złożonych-w-ramach-naboru-249.pdf) [RPDS.03.04.02-IZ.00-02-249/17](http://rpo.dolnyslask.pl/wp-content/uploads/2017/07/Lista-projektów-złożonych-w-ramach-naboru-249.pdf)

### **[Komunikaty](#page--1-0)**

Ogłoszenie o konkursie nr RPDS.03.04.02-IZ.00-02-249/17 dla poddziałania 3.4.2 Wdrażanie strategii niskoemisyjnych – ZIT WrOF.

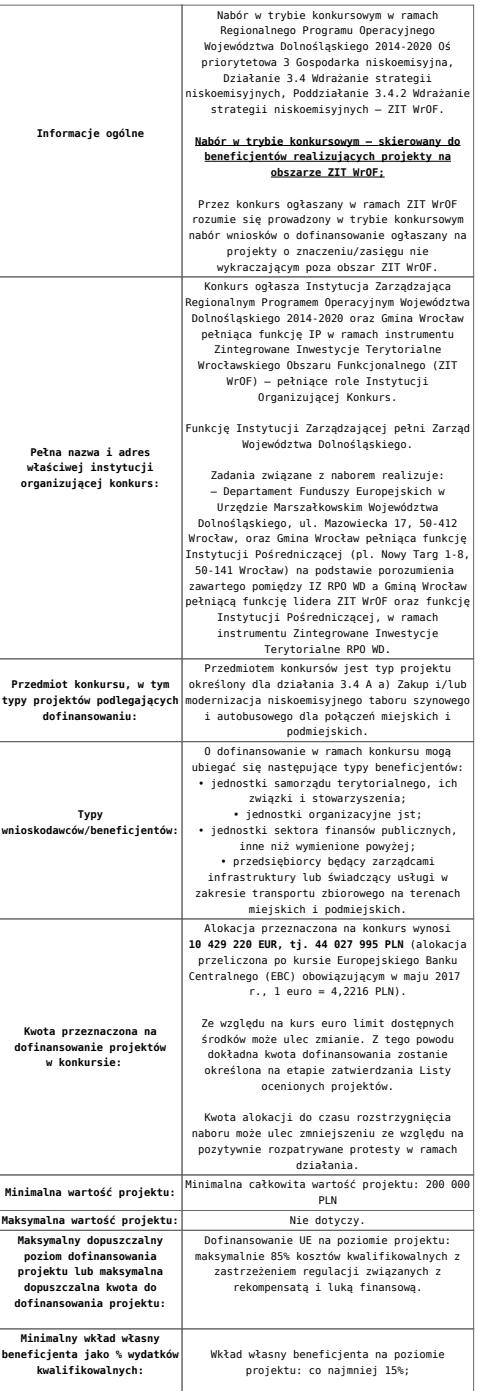

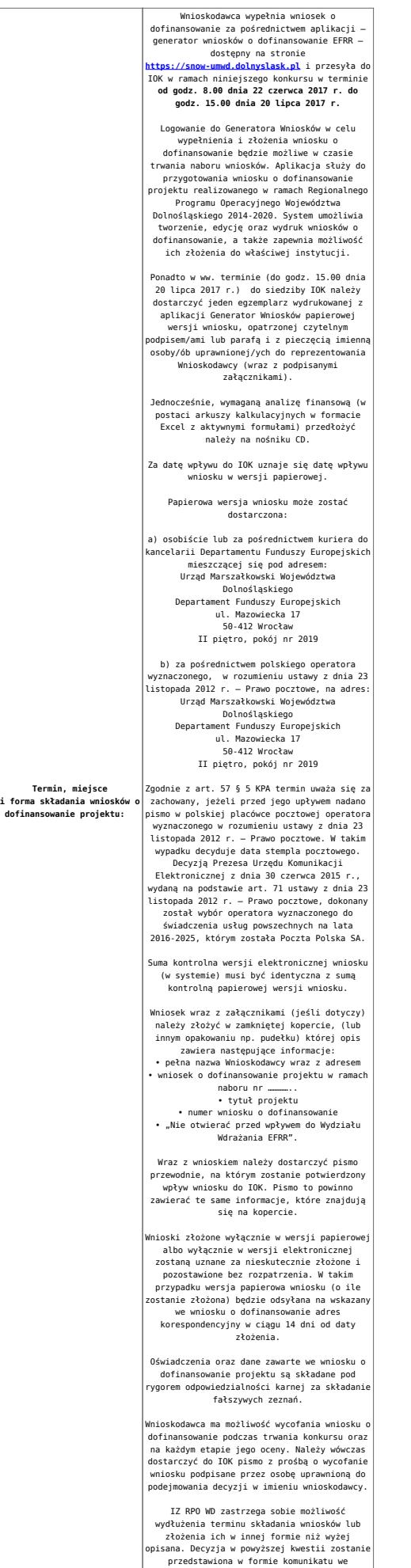

przedstawiona w formie komunikatu we wszystkich miejscach, gdzie opublikowano ogłoszenie.

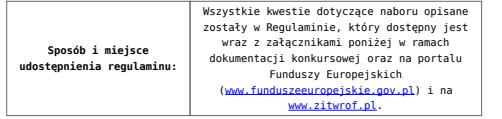

## **Dokumentacja konkursowa**

[Ogłoszenie o konkursie 3.4.2 – ZIT WrOF](http://rpo.dolnyslask.pl/wp-content/uploads/2017/05/Ogloszenie-o-konkursie-3.4.2-ZIT-WrOF.docx)

[Regulamin-3\\_4\\_2-ZIT-WrOF-v2](http://rpo.dolnyslask.pl/wp-content/uploads/2017/05/Regulamin-3_4_2-ZIT-WrOF-v2.docx)

[Załącznik nr 1 do regulaminu – Kryteria\\_wyboru\\_3\\_4\\_2\\_ZIT](http://rpo.dolnyslask.pl/wp-content/uploads/2017/05/Załącznik-nr-1-do-regulaminu-Kryteria_wyboru_3_4_2_ZIT-WrOF_typ_a.docx) WrOF typ a

[Załącznik nr 2 do regulaminu konkursu -Wskaźniki –](http://rpo.dolnyslask.pl/wp-content/uploads/2017/05/Załącznik-nr-2-do-regulaminu-konkursu-Wskaźniki-3_4_2_ZIT_WrOF_typ_a.docx) [3\\_4\\_2\\_ZIT\\_WrOF\\_typ\\_a](http://rpo.dolnyslask.pl/wp-content/uploads/2017/05/Załącznik-nr-2-do-regulaminu-konkursu-Wskaźniki-3_4_2_ZIT_WrOF_typ_a.docx)

[Załącznik nr 3 do regulaminu powierzchnia i ludność](http://rpo.dolnyslask.pl/wp-content/uploads/2017/05/Zalacznik-nr-3-do-regulaminu-powierzchnia-i-ludnosc.xlsx)

[Strategia ZIT WrOF\\_październik-2016\\_z-pozytywnymi-opiniami](http://rpo.dolnyslask.pl/wp-content/uploads/2017/05/Strategia-ZIT-WrOF_październik-2016_z-pozytywnymi-opiniami.pdf)

[Wzór-wniosku](http://rpo.dolnyslask.pl/wp-content/uploads/2017/05/Wzór-wniosku.doc)

Deklaracia N2000

[Deklaracja RDW](http://rpo.dolnyslask.pl/wp-content/uploads/2017/05/Deklaracja-RDW1.doc)

[formularz pomoc inna niz pomoc w rolnictwie lub rybołówstwie](http://rpo.dolnyslask.pl/wp-content/uploads/2017/05/formularz-pomoc-inna-niz-pomoc-w-rolnictwie-lub-rybolostwie.xlsx)

[formularz zakres informacji pomoc de minimis –](http://rpo.dolnyslask.pl/wp-content/uploads/2017/05/formularz-zakres-informacji-pomoc-de-minimis-przedsiebiorstwo.xlsx) [przedsiębiorstwo](http://rpo.dolnyslask.pl/wp-content/uploads/2017/05/formularz-zakres-informacji-pomoc-de-minimis-przedsiebiorstwo.xlsx)

[formularz zakres informacji pomoc de minimis](http://rpo.dolnyslask.pl/wp-content/uploads/2017/05/formularz-zakres-informacji-pomoc-de-minimis.xlsx)

[instrukcja wypełniania wniosku v3](http://rpo.dolnyslask.pl/wp-content/uploads/2017/05/instrukcja-wypelniania-wniosku-v3.pdf)

[oświadczenie o braku pomocy publ pomoc de minimis](http://rpo.dolnyslask.pl/wp-content/uploads/2017/05/oswiadczenie-o-braku-pomocy-publ-pompcey-de-minimis.docx)

[oświadczenie pomoc de minimis](http://rpo.dolnyslask.pl/wp-content/uploads/2017/05/oswiadczenie-pomoc-de-minimis.doc)

[Oświadczenie – analiza OOŚ z instrukcją](http://rpo.dolnyslask.pl/wp-content/uploads/2017/05/Oświadczenie-analiza-OOŚ-z-instrukcją1.doc)

[oświadczenie-VAT-dla-Partnera-zał.-do-WND-v.2.0a](http://rpo.dolnyslask.pl/wp-content/uploads/2017/05/oświadczenie-VAT-dla-Partnera-zał.-do-WND-v.2.0a1.docx)

[oświadczenie-VAT-dla-Podmiotu-realizującego-Projekt-zał.-do-](http://rpo.dolnyslask.pl/wp-content/uploads/2017/05/oświadczenie-VAT-dla-Podmiotu-realizującego-Projekt-zał.-do-WND-v.2.0a1.docx)[WND-v.2.0a](http://rpo.dolnyslask.pl/wp-content/uploads/2017/05/oświadczenie-VAT-dla-Podmiotu-realizującego-Projekt-zał.-do-WND-v.2.0a1.docx)

[oświadczenie-VAT-dla-Wnioskodawcy-zał.-do-WND-v.2.0a](http://rpo.dolnyslask.pl/wp-content/uploads/2017/05/oświadczenie-VAT-dla-Wnioskodawcy-zał.-do-WND-v.2.0a1.docx)

[poziom wsparcia w projektach partnerskich](http://rpo.dolnyslask.pl/wp-content/uploads/2017/05/poziom-wsparcia-w-projektach-partnerskich.xlsx)

[szerokie pełnomocnictwo](http://rpo.dolnyslask.pl/wp-content/uploads/2017/05/szerokie-pelnomocnictwo.doc)

[UOKiK Pomoc publiczna-informacje dodatkowe](http://rpo.dolnyslask.pl/wp-content/uploads/2017/05/UOKiK-Pomoc-publiczna-informacje-dodatkowe.pdf)

[wkład niepieniężny – projekty bez pomocy publicznej](http://rpo.dolnyslask.pl/wp-content/uploads/2017/05/wklad-niepieniezny-projekty-bez-pomocy-publicznej.docx)

[wkład niepieniężny – projekty z częściową pomocą publiczna](http://rpo.dolnyslask.pl/wp-content/uploads/2017/05/wklad-niepieniezny-projekty-z-czesciowa-pomoca-publiczna.docx)

[wkład niepieniężny – projekty z pomocą publiczna](http://rpo.dolnyslask.pl/wp-content/uploads/2017/05/wklad-niepieniezny-projekty-z-pomoca-publiczna.docx)

Wzór umowy EFRR 2014 2020 ver 10 30 marca 17

[Załącznik nr 1 Harmonogram rzeczowo- finansowy bez](http://rpo.dolnyslask.pl/wp-content/uploads/2017/05/Załącznik-nr-1-Harmonogram-rzeczowo-finansowy-bez-budż.państw..xls) [budż.państw.](http://rpo.dolnyslask.pl/wp-content/uploads/2017/05/Załącznik-nr-1-Harmonogram-rzeczowo-finansowy-bez-budż.państw..xls)

[Załącznik nr 1a Harmonogram rzecz-finan. dla projektów z](http://rpo.dolnyslask.pl/wp-content/uploads/2017/05/Załącznik-nr-1a-Harmonogram-rzecz-finan.-dla-projektów-z-budżetem-Państwa.xls) [budżetem Państwa](http://rpo.dolnyslask.pl/wp-content/uploads/2017/05/Załącznik-nr-1a-Harmonogram-rzecz-finan.-dla-projektów-z-budżetem-Państwa.xls)

[Załącznik nr 2 Harmonogram zamówień dla Projektu](http://rpo.dolnyslask.pl/wp-content/uploads/2017/05/Załącznik-nr-2-Harmonogram-zamówień-dla-Projektu.docx)

[Załącznik nr 3 Harmonogram płatności](http://rpo.dolnyslask.pl/wp-content/uploads/2017/05/Załącznik-nr-3-Harmonogram-płatności.xls)

[Załącznik nr 4 Montaż finansowy Projektu](http://rpo.dolnyslask.pl/wp-content/uploads/2017/05/Załącznik-nr-4-Montaż-finansowy-Projektu.xls)

[Załącznik nr 5 Skwantyfikowane wskaźniki osiągnięcia](http://rpo.dolnyslask.pl/wp-content/uploads/2017/05/Załącznik-nr-5-Skwantyfikowane-wskaźniki-osiągnięcia-rzeczowej-realizacji.doc) [rzeczowej realizacji](http://rpo.dolnyslask.pl/wp-content/uploads/2017/05/Załącznik-nr-5-Skwantyfikowane-wskaźniki-osiągnięcia-rzeczowej-realizacji.doc)

[Załącznik nr 7 Oświadczenie VAT dla Beneficjenta](http://rpo.dolnyslask.pl/wp-content/uploads/2017/05/Załącznik-nr-7-Oświadczenie-VAT-dla-Beneficjenta.docx)

[Załącznik nr 8 Oświadczenie VAT dla Partnera](http://rpo.dolnyslask.pl/wp-content/uploads/2017/05/Załącznik-nr-8-Oświadczenie-VAT-dla-Partnera.docx)

[Załącznik nr 9 Oświadczenie VAT dla Podmiotu realizującego](http://rpo.dolnyslask.pl/wp-content/uploads/2017/05/Załącznik-nr-9-Oświadczenie-VAT-dla-Podmiotu-realizującego-projekt.docx) [projekt](http://rpo.dolnyslask.pl/wp-content/uploads/2017/05/Załącznik-nr-9-Oświadczenie-VAT-dla-Podmiotu-realizującego-projekt.docx)

[Załącznik nr 10 Zestawienie dokumentów dotyczących operacji](http://rpo.dolnyslask.pl/wp-content/uploads/2017/05/Załącznik-nr-10-Zestawienie-dokumentów-dotyczących-operacji.doc)

[Załącznik nr 11 Wykaz dokumentów do wniosku o płatność –](http://rpo.dolnyslask.pl/wp-content/uploads/2017/05/Załącznik-nr-11-Wykaz-dokumentów-do-wniosku-o-płatność-wersja-nanieś-zmiany.doc) [wersja nanieś zmiany](http://rpo.dolnyslask.pl/wp-content/uploads/2017/05/Załącznik-nr-11-Wykaz-dokumentów-do-wniosku-o-płatność-wersja-nanieś-zmiany.doc)

[Załącznik nr 12 Zakres przetwarzanych danych osobowych](http://rpo.dolnyslask.pl/wp-content/uploads/2017/05/Załącznik-nr-12-Zakres-przetwarzanych-danych-osobowych.docx)

[Załącznik nr 13 Obowiązki informacyjne Beneficjenta EFRR](http://rpo.dolnyslask.pl/wp-content/uploads/2017/05/Załącznik-nr-13-Obowiązki-informacyjne-Beneficjenta-EFRR.doc)

[Załącznik nr 14 Klasyfikacja budżetowa projektu](http://rpo.dolnyslask.pl/wp-content/uploads/2017/05/Załącznik-nr-14-Klasyfikacja-budżetowa-projektu.xls)

#### **Materiały dodatkowe**

[Przykładowa metodologia wyliczania wartości wskaźników](http://rpo.dolnyslask.pl/wp-content/uploads/2017/05/Metodologia-produkty-i-rezultaty-poza-ramami-wykonania.doc)

*Uwaga! Dokument nie stanowi metodologii Instytucji Zarządzającej do wyliczania wskaźnika "Szacowany roczny spadek emisji gazów cieplarnianych (CI 34)". Wnioskodawca może użyć dowolnej metodologii, wyliczając wartość wskaźnika na potrzeby wniosku o dofinansowanie.*

*IZ RPO WD 2014 – 2020 informuje, że w dokumencie "Przykładowa metodologia szacowania wartości wskaźników" znajduje się błąd rachunkowy na str. 64 wyliczona oszczędność CO2 powinna wynosić 446 ton CO2/rok, zamiast 446 144 ton CO2/rok.*

## **Komunikaty i wyjaśnienia**

[Komunikat w sprawie Kryteriów oceny zgodności ze Strategią ZIT](http://rpo.dolnyslask.pl/wp-content/uploads/2017/05/Komunikat-w-sprawie-Kryteriów-oceny-zgodności-ze-Strategią-ZIT-WrOF.doc) [WrOF](http://rpo.dolnyslask.pl/wp-content/uploads/2017/05/Komunikat-w-sprawie-Kryteriów-oceny-zgodności-ze-Strategią-ZIT-WrOF.doc)

**[Ogłoszenie o naborze dla](https://rpo.dolnyslask.pl/ogloszenie-o-naborze-dla-poddzialania-10-2-4-zapewnienie-rownego-dostepu-do-wysokiej-jakosci-edukacji-podstawowej-gimnazjalnej-i-ponadgimnazjalnej-zit-aw-konkurs-nr-rpds-10-02-04-iz-00-02/) [poddziałania 10.2.4](https://rpo.dolnyslask.pl/ogloszenie-o-naborze-dla-poddzialania-10-2-4-zapewnienie-rownego-dostepu-do-wysokiej-jakosci-edukacji-podstawowej-gimnazjalnej-i-ponadgimnazjalnej-zit-aw-konkurs-nr-rpds-10-02-04-iz-00-02/) [Zapewnienie równego dostępu](https://rpo.dolnyslask.pl/ogloszenie-o-naborze-dla-poddzialania-10-2-4-zapewnienie-rownego-dostepu-do-wysokiej-jakosci-edukacji-podstawowej-gimnazjalnej-i-ponadgimnazjalnej-zit-aw-konkurs-nr-rpds-10-02-04-iz-00-02/) [do wysokiej jakości edukacji](https://rpo.dolnyslask.pl/ogloszenie-o-naborze-dla-poddzialania-10-2-4-zapewnienie-rownego-dostepu-do-wysokiej-jakosci-edukacji-podstawowej-gimnazjalnej-i-ponadgimnazjalnej-zit-aw-konkurs-nr-rpds-10-02-04-iz-00-02/) [podstawowej, gimnazjalnej i](https://rpo.dolnyslask.pl/ogloszenie-o-naborze-dla-poddzialania-10-2-4-zapewnienie-rownego-dostepu-do-wysokiej-jakosci-edukacji-podstawowej-gimnazjalnej-i-ponadgimnazjalnej-zit-aw-konkurs-nr-rpds-10-02-04-iz-00-02/) [ponadgimnazjalnej – ZIT AW](https://rpo.dolnyslask.pl/ogloszenie-o-naborze-dla-poddzialania-10-2-4-zapewnienie-rownego-dostepu-do-wysokiej-jakosci-edukacji-podstawowej-gimnazjalnej-i-ponadgimnazjalnej-zit-aw-konkurs-nr-rpds-10-02-04-iz-00-02/)  [konkurs nr RPDS.10.02.04-](https://rpo.dolnyslask.pl/ogloszenie-o-naborze-dla-poddzialania-10-2-4-zapewnienie-rownego-dostepu-do-wysokiej-jakosci-edukacji-podstawowej-gimnazjalnej-i-ponadgimnazjalnej-zit-aw-konkurs-nr-rpds-10-02-04-iz-00-02/) [IZ.00-02-243/17](https://rpo.dolnyslask.pl/ogloszenie-o-naborze-dla-poddzialania-10-2-4-zapewnienie-rownego-dostepu-do-wysokiej-jakosci-edukacji-podstawowej-gimnazjalnej-i-ponadgimnazjalnej-zit-aw-konkurs-nr-rpds-10-02-04-iz-00-02/)**

## **Etapy weryfikacji**

[Lista projektów wybranych do dofinansowania w ramach naboru](http://rpo.dolnyslask.pl/wp-content/uploads/2017/11/Lista_projektów_wybranych_do_dofinansowania_RPDS.10.02.04-IZ.00-02-243_17.pdf) [RPDS.10.02.04-IZ.00-02-243\\_17](http://rpo.dolnyslask.pl/wp-content/uploads/2017/11/Lista_projektów_wybranych_do_dofinansowania_RPDS.10.02.04-IZ.00-02-243_17.pdf)

[Regulamin pracy KOP dla konkursów współfinansowanych z EFS](http://rpo.dolnyslask.pl/wp-content/uploads/2017/11/Regulamin-pracy-KOP_ZIT_10sierpnia2017_zmiana.pdf) [ogłaszanych wspólnie przez IZ RPO WD 2014-2020 oraz ZIT w](http://rpo.dolnyslask.pl/wp-content/uploads/2017/11/Regulamin-pracy-KOP_ZIT_10sierpnia2017_zmiana.pdf) [ramach RPO WD 2014-2020](http://rpo.dolnyslask.pl/wp-content/uploads/2017/11/Regulamin-pracy-KOP_ZIT_10sierpnia2017_zmiana.pdf)

[Skład KOP dla naboru RPDS.10.02.04-IZ.00-02-243\\_17](http://rpo.dolnyslask.pl/wp-content/uploads/2017/11/Skład-KOP_RPDS.10.02.04-IZ.00-02-243_17_3.pdf)

[Lista projektów zakwalifikowanych do etapu negocjacji w ramach](http://rpo.dolnyslask.pl/wp-content/uploads/2017/10/Lista-projektów-zakwalifikowanych-do-etapu-negocjacji_10.2.4_243.pdf) [naboru nr RPDS.10.02.04-IZ.00-02-243/17](http://rpo.dolnyslask.pl/wp-content/uploads/2017/10/Lista-projektów-zakwalifikowanych-do-etapu-negocjacji_10.2.4_243.pdf)

[Lista projektów które spełniły kryteria oceny strategicznej](http://rpo.dolnyslask.pl/wp-content/uploads/2017/10/Lista-projektów-które-spełniły-kryteria-oceny-strategicznej-ZIT-AW-w-ramach-naboru-nr-RPDS-10-02-04-IZ-00-02-243_17.pdf) [ZIT AW w ramach naboru nr RPDS 10 02 04 IZ 00 02 243\\_17](http://rpo.dolnyslask.pl/wp-content/uploads/2017/10/Lista-projektów-które-spełniły-kryteria-oceny-strategicznej-ZIT-AW-w-ramach-naboru-nr-RPDS-10-02-04-IZ-00-02-243_17.pdf)

[Lista projektów przekazanych do oceny strategicznej ZIT AW w](http://rpo.dolnyslask.pl/wp-content/uploads/2017/10/Lista-projektów-przekazanych-do-oceny-strategicznej-ZIT-AW-w-ramach-naboru-nr-RPDS-10-02-04-IZ-00-02-243_17.pdf)

[ramach naboru RPDS.10.02.04-IZ.00-02-243\\_17](http://rpo.dolnyslask.pl/wp-content/uploads/2017/10/Lista-projektów-przekazanych-do-oceny-strategicznej-ZIT-AW-w-ramach-naboru-nr-RPDS-10-02-04-IZ-00-02-243_17.pdf)

[Lista projektów zakwalifikowanych do oceny merytorycznej w](http://rpo.dolnyslask.pl/wp-content/uploads/2017/08/Lista-projektów-zakwalifikowanych-do-oceny-merytorycznej-w-ramach-naboru-nr-RPDS-10-02-04-IZ-00-02-243_17.pdf) [ramach naboru nr RPDS.10.02.04-IZ.00-02-243/17](http://rpo.dolnyslask.pl/wp-content/uploads/2017/08/Lista-projektów-zakwalifikowanych-do-oceny-merytorycznej-w-ramach-naboru-nr-RPDS-10-02-04-IZ-00-02-243_17.pdf)

[Lista wniosków o dofinansowanie złożonych w ramach naboru](http://rpo.dolnyslask.pl/wp-content/uploads/2017/07/10.02.04_lista-złożonych-projektów.pdf) [RPDS.10.02.04-IZ.00-02-243/17](http://rpo.dolnyslask.pl/wp-content/uploads/2017/07/10.02.04_lista-złożonych-projektów.pdf)

#### **[Komunikaty](#page--1-0)**

Ogłoszenie o konkursie nr RPDS.10.02.04-IZ.00-02-243/17 dla poddziałania 10.2.4 Zapewnienie równego dostępu do wysokiej jakości edukacji podstawowej, gimnazjalnej i ponadgimnazjalnej – ZIT AW.

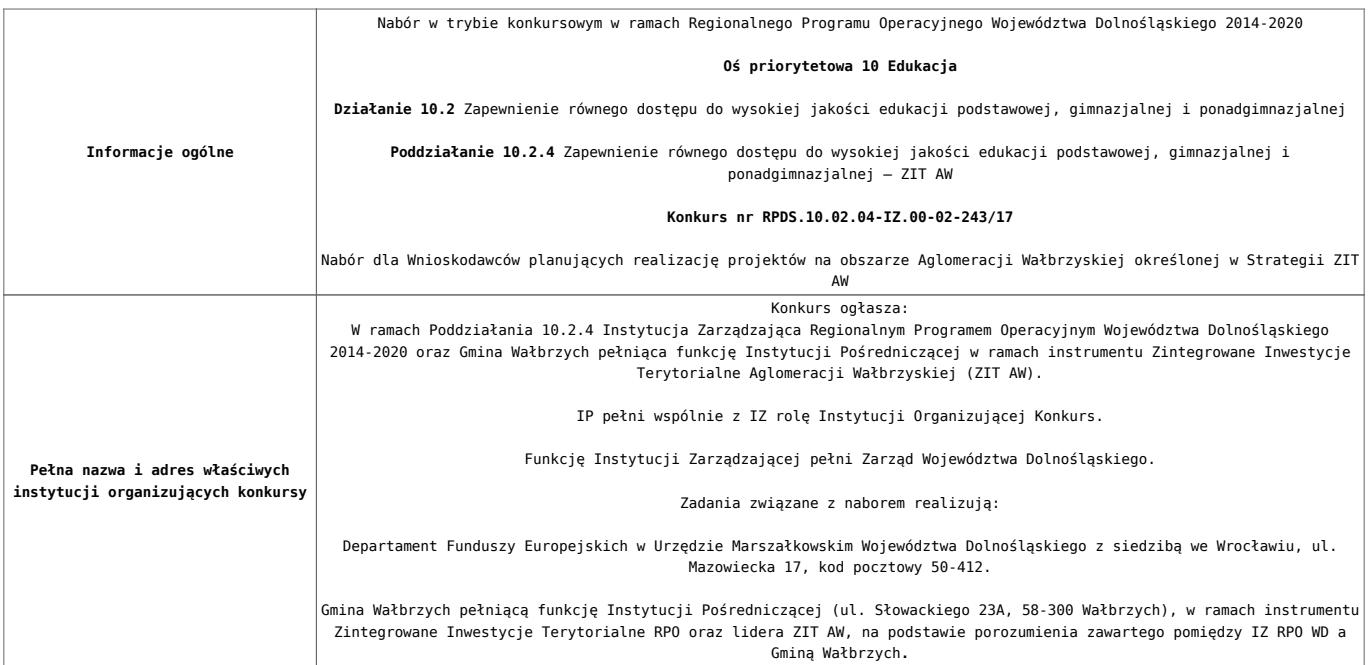

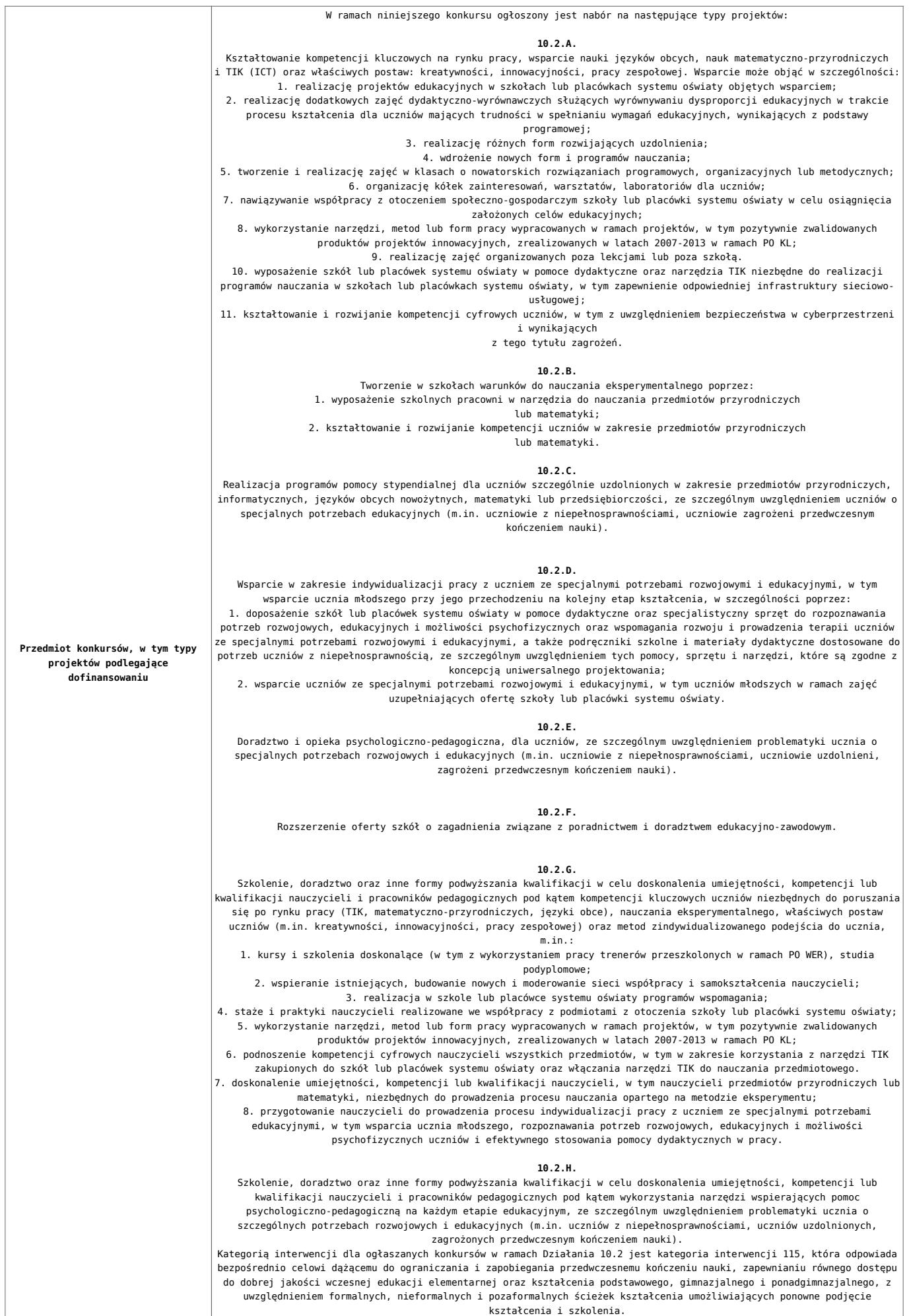

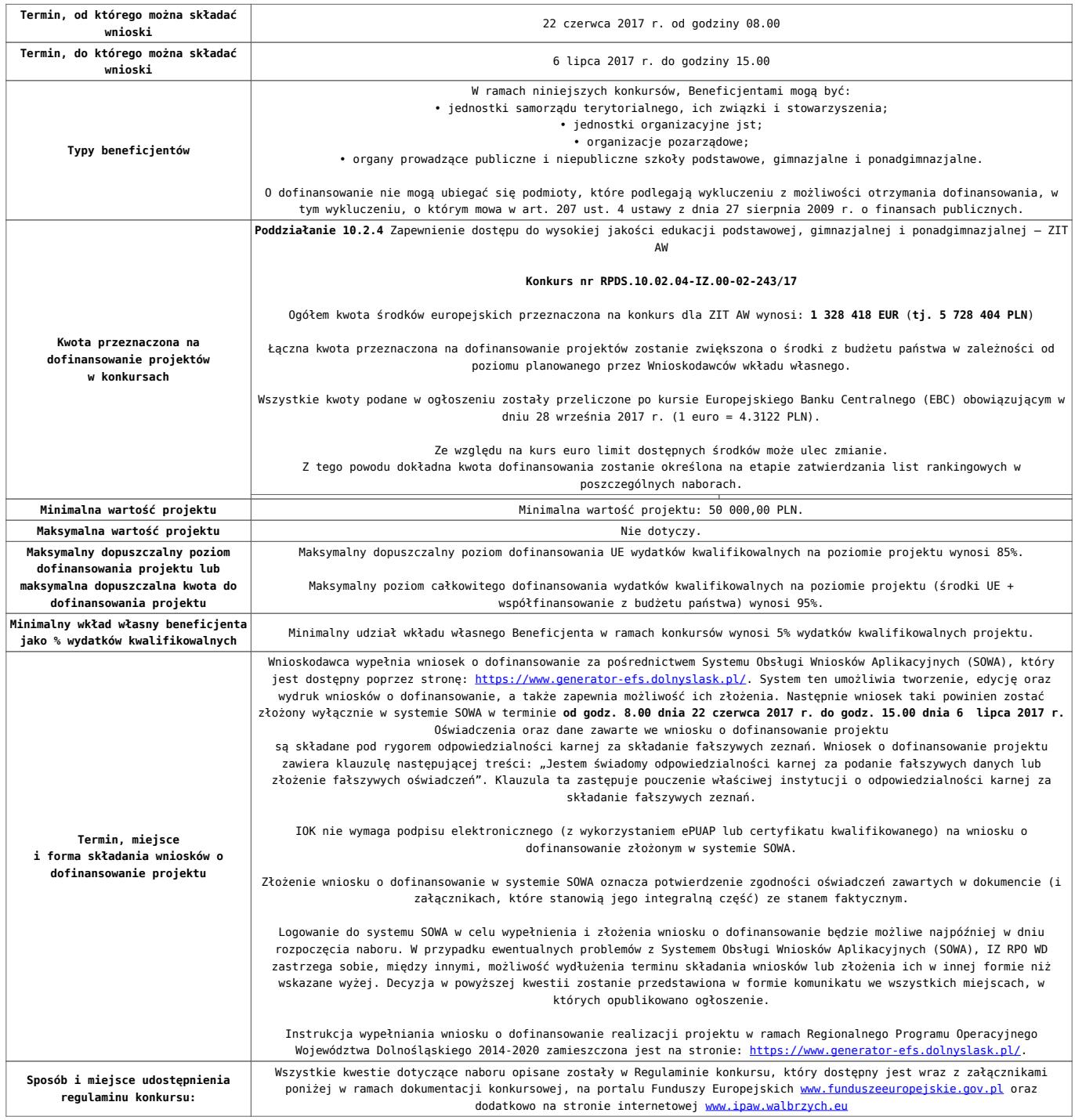

### **Dokumentacja konkursowa**

[Ogłoszenie o konkursie-10.2.4 obowiązuje od 15.11.2017](http://rpo.dolnyslask.pl/wp-content/uploads/2017/11/Ogloszenie-o-konkursie-10.2.4-obowiązuje-od-15.11.2017.docx)

[Ogloszenie-o-konkursie-10.2.4 ZIT AW\\_obowiazuje od 10.10.2017](http://rpo.dolnyslask.pl/wp-content/uploads/2017/10/Ogloszenie-o-konkursie-10.2.4-ZIT-AW_obowiazuje-od-10.10.2017.pdf) [– do 14.11.2017 – wersja archiwalna](http://rpo.dolnyslask.pl/wp-content/uploads/2017/10/Ogloszenie-o-konkursie-10.2.4-ZIT-AW_obowiazuje-od-10.10.2017.pdf)

[Ogłoszenie o konkursie – 10.2.4 ZIT AW – wersja archiwalna do](http://rpo.dolnyslask.pl/wp-content/uploads/2017/05/Ogloszenie-o-konkursie-10.2.4-ZIT-AW.pdf) [9.10.2017](http://rpo.dolnyslask.pl/wp-content/uploads/2017/05/Ogloszenie-o-konkursie-10.2.4-ZIT-AW.pdf)

[Regulamin konkursu dla Działania 10.2 obowiązuje od 15.11.2017](http://rpo.dolnyslask.pl/wp-content/uploads/2017/11/Regulamin-konkursu-dla-Działania-10.2-obowiązuje-od-15.11.2017.docx)

[Regulamin konkursu dla Działania 10.2\\_obowiązuje od 10.10.2017](http://rpo.dolnyslask.pl/wp-content/uploads/2017/10/Regulamin-konkursu-dla-Działania-10.2_obowiązuje-od-10.10.2017.pdf) [do 14.11.2017 – wersja archiwalna](http://rpo.dolnyslask.pl/wp-content/uploads/2017/10/Regulamin-konkursu-dla-Działania-10.2_obowiązuje-od-10.10.2017.pdf)

[Regulamin konkursu dla Działania 10.2 – wersja archiwalna –](http://rpo.dolnyslask.pl/wp-content/uploads/2017/06/Regulamin-konkursu-dla-Działania-10.2.pdf) [obowiązująca od 20.06.2017r. do 9.10.2017 r.](http://rpo.dolnyslask.pl/wp-content/uploads/2017/06/Regulamin-konkursu-dla-Działania-10.2.pdf)

[Regulamin konkursu dla Działania 10.2 – wersja archiwalna](http://rpo.dolnyslask.pl/wp-content/uploads/2017/05/Regulamin-konkursu-dla-Działania-10.2.pdf)

[Załącznik nr 1 Wyciąg z kryteriów wyboru projektów dla](http://rpo.dolnyslask.pl/wp-content/uploads/2017/05/Załącznik-nr-1-Wyciąg-z-kryteriów-wyboru-projektów-dla-Działania-10.2.pdf) [Działania 10.2](http://rpo.dolnyslask.pl/wp-content/uploads/2017/05/Załącznik-nr-1-Wyciąg-z-kryteriów-wyboru-projektów-dla-Działania-10.2.pdf)

[Załącznik nr 2 Lista wskaźników na poziomie projektu dla](http://rpo.dolnyslask.pl/wp-content/uploads/2017/06/Załącznik-nr-2-Lista-wskaźników-na-poziomie-projektu-dla-Działania-10.2.pdf) [Działania 10.2 – wersja obowiązująca od 20.06.2017r.](http://rpo.dolnyslask.pl/wp-content/uploads/2017/06/Załącznik-nr-2-Lista-wskaźników-na-poziomie-projektu-dla-Działania-10.2.pdf)

[Załącznik nr 2 Lista wskaźników na poziomie projektu dla](http://rpo.dolnyslask.pl/wp-content/uploads/2017/05/Załącznik-nr-2-Lista-wskaźników-na-poziomie-projektu-dla-Działania-10.2.pdf) [Działania 10.2 – wersja archiwalna](http://rpo.dolnyslask.pl/wp-content/uploads/2017/05/Załącznik-nr-2-Lista-wskaźników-na-poziomie-projektu-dla-Działania-10.2.pdf)

[Załącznik nr 3 Zakres wniosku o dofinansowanie projektu](http://rpo.dolnyslask.pl/wp-content/uploads/2017/05/Załącznik-nr-3-Zakres-wniosku-o-dofinansowanie-projektu1.pdf)

[Załącznik nr 4 Standardy realizacji wybranych form wsparcia w](http://rpo.dolnyslask.pl/wp-content/uploads/2017/05/Załącznik-nr-4-Standardy-realizacji-wybranych-form-wsparcia-w-ramach-Działania-10.2.pdf) [ramach Działania 10.2](http://rpo.dolnyslask.pl/wp-content/uploads/2017/05/Załącznik-nr-4-Standardy-realizacji-wybranych-form-wsparcia-w-ramach-Działania-10.2.pdf)

[Załącznik nr 5 Średnie wyniki egzaminów zewnętrznych](http://rpo.dolnyslask.pl/wp-content/uploads/2017/05/Załącznik-nr-5-Średnie-wyniki-egzaminów-zewnętrznych.pdf)

[Załącznik nr 6 Oświadczenie dotyczące kryterium dostępu nr 5](http://rpo.dolnyslask.pl/wp-content/uploads/2017/05/Załącznik-nr-6-Oświadczenie-dotyczące-kryterium-dostępu-nr-5.pdf)

[Załącznik nr 7 Oświadczenie dotyczące kryterium dostępu nr 6](http://rpo.dolnyslask.pl/wp-content/uploads/2017/05/Załącznik-nr-7-Oświadczenie-dotyczące-kryterium-dostępu-nr-6.pdf)

[Załącznik nr 8 Wzór umowy standardowej – wersja obowiązująca](http://rpo.dolnyslask.pl/wp-content/uploads/2017/06/Załącznik-nr-8-Wzór-umowy-standardowej.pdf) [od 20.06.2017r.](http://rpo.dolnyslask.pl/wp-content/uploads/2017/06/Załącznik-nr-8-Wzór-umowy-standardowej.pdf)

Załącznik nr 8 Wzór umowy standardowa – wersja archiwalna

[Załącznik nr 9 Wzór umowy ryczałtowej – wersja obowiązująca od](http://rpo.dolnyslask.pl/wp-content/uploads/2017/06/Załącznik-nr-9-Wzór-umowy-ryczałtowej.pdf) [20.06.2017r.](http://rpo.dolnyslask.pl/wp-content/uploads/2017/06/Załącznik-nr-9-Wzór-umowy-ryczałtowej.pdf)

Załącznik nr 9 Wzór umowy ryczałt – wersja archiwalna

[Załącznik nr 10 Wzór porozumienia PJB – wersja obowiązująca od](http://rpo.dolnyslask.pl/wp-content/uploads/2017/06/Załącznik-nr-10-Wzór-porozumienia-PJB.pdf) [20.06.2017r.](http://rpo.dolnyslask.pl/wp-content/uploads/2017/06/Załącznik-nr-10-Wzór-porozumienia-PJB.pdf)

[Załącznik nr 10 Wzór porozumienia PJB – wersja archiwalna](http://rpo.dolnyslask.pl/wp-content/uploads/2017/05/Załącznik-nr-10-Wzór-porozumienia-PJB_wersja-6.pdf)

[Załącznik nr 11 Wzór decyzji standardowej](http://rpo.dolnyslask.pl/wp-content/uploads/2017/06/Załącznik-nr-11-Wzór-decyzji-standardowej.pdf)

[Załącznik nr 12 Wzór decyzji ryczałtowej](http://rpo.dolnyslask.pl/wp-content/uploads/2017/06/Załącznik-nr-12-Wzór-decyzji-ryczałtowej.pdf)

[Podstawowe informacje dotyczące uzyskiwania kwalifikacji w](http://rpo.dolnyslask.pl/wp-content/uploads/2017/05/Podstawowe-informacje-dotyczące-uzyskiwania-kwalifikacji-w-ramach-projektów-z-EFS1.pdf) [ramach projektów z EFS](http://rpo.dolnyslask.pl/wp-content/uploads/2017/05/Podstawowe-informacje-dotyczące-uzyskiwania-kwalifikacji-w-ramach-projektów-z-EFS1.pdf)

[Lista sprawdzająca kwalifikacje](http://rpo.dolnyslask.pl/wp-content/uploads/2017/05/Lista_sprawdzajaca_kwalifikacje.pdf)

[Strategia ZIT AW](http://rpo.dolnyslask.pl/wp-content/uploads/2017/05/Strategia-ZIT-AW.pdf)

## **Komunikaty i wyjaśnienia:**

[Materiał pomocniczy w zakresie poprawnego wypełniania wniosku](http://rpo.dolnyslask.pl/wp-content/uploads/2017/06/Materiał-pomocniczy-w-zakresie-poprawnego-wypełniania-wniosku-o-dofinansowanie-projektu-w-ramach-Działania-10.2_aktualizacja.pdf) [o dofinansowanie projektu w ramach Działania 10.2\\_aktualizacja](http://rpo.dolnyslask.pl/wp-content/uploads/2017/06/Materiał-pomocniczy-w-zakresie-poprawnego-wypełniania-wniosku-o-dofinansowanie-projektu-w-ramach-Działania-10.2_aktualizacja.pdf)  $-22.06.2017r.$ 

[Materiał pomocniczy w zakresie poprawnego wypełniania wniosku](http://rpo.dolnyslask.pl/wp-content/uploads/2017/06/Materiał-pomocniczy-w-zakresie-poprawnego-wypełniania-wniosku-o-dofinansowanie-projektuw-ramach-Działania-10.2.pdf) [o dofinansowanie projektu w zakresie naborów nr RPDS.10.02.02-](http://rpo.dolnyslask.pl/wp-content/uploads/2017/06/Materiał-pomocniczy-w-zakresie-poprawnego-wypełniania-wniosku-o-dofinansowanie-projektuw-ramach-Działania-10.2.pdf) [IZ.00-02-241/17, RPDS.10.02.03-IZ.00-02-242/17, RPDS.10.02.04-](http://rpo.dolnyslask.pl/wp-content/uploads/2017/06/Materiał-pomocniczy-w-zakresie-poprawnego-wypełniania-wniosku-o-dofinansowanie-projektuw-ramach-Działania-10.2.pdf) [IZ.00-02-243/17](http://rpo.dolnyslask.pl/wp-content/uploads/2017/06/Materiał-pomocniczy-w-zakresie-poprawnego-wypełniania-wniosku-o-dofinansowanie-projektuw-ramach-Działania-10.2.pdf)

[Angażowanie personelu w projektach edukacyjnych finansowanych](http://rpo.dolnyslask.pl/angazowanie-personelu-w-projektach-edukacyjnych-finansowanych-z-europejskiego-funduszu-spolecznego/) [z Europejskiego Funduszu Społecznego – 30.05.2017](http://rpo.dolnyslask.pl/angazowanie-personelu-w-projektach-edukacyjnych-finansowanych-z-europejskiego-funduszu-spolecznego/)

[Podsumowanie najważniejszych wymogów dotyczących kryteriów](http://rpo.dolnyslask.pl/podsumowanie-najwazniejszych-wymogow-dotyczacych-kryteriow-wyboru-projektow-oraz-sposobu-wypelniania-wniosku-o-dofinansowanie-projektu-zawartych-w-dokumentach-dla-naborow-w-ramach-dzialania-10-2/) [wyboru projektów oraz sposobu wypełniania wniosku o](http://rpo.dolnyslask.pl/podsumowanie-najwazniejszych-wymogow-dotyczacych-kryteriow-wyboru-projektow-oraz-sposobu-wypelniania-wniosku-o-dofinansowanie-projektu-zawartych-w-dokumentach-dla-naborow-w-ramach-dzialania-10-2/) [dofinansowanie projektu zawartych w dokumentach dla naborów w](http://rpo.dolnyslask.pl/podsumowanie-najwazniejszych-wymogow-dotyczacych-kryteriow-wyboru-projektow-oraz-sposobu-wypelniania-wniosku-o-dofinansowanie-projektu-zawartych-w-dokumentach-dla-naborow-w-ramach-dzialania-10-2/) [ramach działania 10.2 – 23.05.2017](http://rpo.dolnyslask.pl/podsumowanie-najwazniejszych-wymogow-dotyczacych-kryteriow-wyboru-projektow-oraz-sposobu-wypelniania-wniosku-o-dofinansowanie-projektu-zawartych-w-dokumentach-dla-naborow-w-ramach-dzialania-10-2/)

**[Ogłoszenie o naborze dla](https://rpo.dolnyslask.pl/ogloszenie-o-naborze-dla-poddzialania-10-2-3-zapewnienie-rownego-dostepu-do-wysokiej-jakosci-edukacji-podstawowej-gimnazjalnej-i-ponadgimnazjalnej-zit-aj-konkurs-nr-rpds-10-02-03-iz-00-02/) [poddziałania 10.2.3](https://rpo.dolnyslask.pl/ogloszenie-o-naborze-dla-poddzialania-10-2-3-zapewnienie-rownego-dostepu-do-wysokiej-jakosci-edukacji-podstawowej-gimnazjalnej-i-ponadgimnazjalnej-zit-aj-konkurs-nr-rpds-10-02-03-iz-00-02/) [Zapewnienie równego dostępu](https://rpo.dolnyslask.pl/ogloszenie-o-naborze-dla-poddzialania-10-2-3-zapewnienie-rownego-dostepu-do-wysokiej-jakosci-edukacji-podstawowej-gimnazjalnej-i-ponadgimnazjalnej-zit-aj-konkurs-nr-rpds-10-02-03-iz-00-02/) [do wysokiej jakości edukacji](https://rpo.dolnyslask.pl/ogloszenie-o-naborze-dla-poddzialania-10-2-3-zapewnienie-rownego-dostepu-do-wysokiej-jakosci-edukacji-podstawowej-gimnazjalnej-i-ponadgimnazjalnej-zit-aj-konkurs-nr-rpds-10-02-03-iz-00-02/) [podstawowej, gimnazjalnej i](https://rpo.dolnyslask.pl/ogloszenie-o-naborze-dla-poddzialania-10-2-3-zapewnienie-rownego-dostepu-do-wysokiej-jakosci-edukacji-podstawowej-gimnazjalnej-i-ponadgimnazjalnej-zit-aj-konkurs-nr-rpds-10-02-03-iz-00-02/) [ponadgimnazjalnej – ZIT AJ](https://rpo.dolnyslask.pl/ogloszenie-o-naborze-dla-poddzialania-10-2-3-zapewnienie-rownego-dostepu-do-wysokiej-jakosci-edukacji-podstawowej-gimnazjalnej-i-ponadgimnazjalnej-zit-aj-konkurs-nr-rpds-10-02-03-iz-00-02/)  [konkurs nr RPDS.10.02.03-](https://rpo.dolnyslask.pl/ogloszenie-o-naborze-dla-poddzialania-10-2-3-zapewnienie-rownego-dostepu-do-wysokiej-jakosci-edukacji-podstawowej-gimnazjalnej-i-ponadgimnazjalnej-zit-aj-konkurs-nr-rpds-10-02-03-iz-00-02/) [IZ.00-02-242/17](https://rpo.dolnyslask.pl/ogloszenie-o-naborze-dla-poddzialania-10-2-3-zapewnienie-rownego-dostepu-do-wysokiej-jakosci-edukacji-podstawowej-gimnazjalnej-i-ponadgimnazjalnej-zit-aj-konkurs-nr-rpds-10-02-03-iz-00-02/)**

## **Etapy weryfikacji**

[Lista projektów wybranych do dofinansowania w ramach naboru](http://rpo.dolnyslask.pl/wp-content/uploads/2017/11/Lista-projektów-wybranych-do-dofinansowania_10_2_3_242.pdf) [RPDS.10.02.03-IZ.00-02-242\\_17](http://rpo.dolnyslask.pl/wp-content/uploads/2017/11/Lista-projektów-wybranych-do-dofinansowania_10_2_3_242.pdf)

[Regulamin pracy KOP dla konkursów współfinansowanych z EFS](http://rpo.dolnyslask.pl/wp-content/uploads/2017/11/Regulamin-pracy-KOP_ZIT_10sierpnia2017_zmiana1.pdf) [ogłaszanych wspólnie przez IZ RPO WD 2014-2020 oraz ZIT w](http://rpo.dolnyslask.pl/wp-content/uploads/2017/11/Regulamin-pracy-KOP_ZIT_10sierpnia2017_zmiana1.pdf) [ramach RPO WD 2014-2020](http://rpo.dolnyslask.pl/wp-content/uploads/2017/11/Regulamin-pracy-KOP_ZIT_10sierpnia2017_zmiana1.pdf)

[skład KOP dla naboru RPDS.10.02.03-IZ.00-02-242\\_17](http://rpo.dolnyslask.pl/wp-content/uploads/2017/11/Skład-KOP_10_02_03_242.pdf)

[Lista projektów zakwalifikowanych do etapu negocjacji w ramach](http://rpo.dolnyslask.pl/wp-content/uploads/2017/10/Lista-projektów-zakwalifikowanych-do-etapu-negocjacji-ZIT-AJ.pdf) [naboru nr RPDS.10.02.03-IZ.00-02-242/17](http://rpo.dolnyslask.pl/wp-content/uploads/2017/10/Lista-projektów-zakwalifikowanych-do-etapu-negocjacji-ZIT-AJ.pdf)

[Lista projektów, które spełniły kryteria oceny strategicznej](http://rpo.dolnyslask.pl/wp-content/uploads/2017/10/Lista-projektów-które-spełniły-kryteria-oceny-strategicznej-ZIT-AJ.pdf) [ZIT AJ dla naboru nr RPDS.10.02.03-IZ.00-02-242/17](http://rpo.dolnyslask.pl/wp-content/uploads/2017/10/Lista-projektów-które-spełniły-kryteria-oceny-strategicznej-ZIT-AJ.pdf)

[Lista projektów przekazanych do oceny strategicznej ZIT AJ w](http://rpo.dolnyslask.pl/wp-content/uploads/2017/10/Lista-projektów-przekazanych-do-oceny-strategicznej-ZIT-AJ_01.pdf)

[ramach naboru RPDS.10.02.03-IZ.00-02-242/17](http://rpo.dolnyslask.pl/wp-content/uploads/2017/10/Lista-projektów-przekazanych-do-oceny-strategicznej-ZIT-AJ_01.pdf)

[Lista projektów zakwalifikowanych do oceny merytorycznej w](http://rpo.dolnyslask.pl/wp-content/uploads/2017/08/Lista-projektów-zakwalifikowanych-do-oceny-merytorycznej-w-ramach-naboru-RPDS-10-02-03-IZ-00-02-242-17.pdf) [ramach naboru RPDS 10 02 03-IZ 00-02-242-17](http://rpo.dolnyslask.pl/wp-content/uploads/2017/08/Lista-projektów-zakwalifikowanych-do-oceny-merytorycznej-w-ramach-naboru-RPDS-10-02-03-IZ-00-02-242-17.pdf)

[Lista wniosków o dofinansowanie złożonych w ramach naboru](http://rpo.dolnyslask.pl/wp-content/uploads/2017/07/10.02.03_lista-złożonych-projektów.pdf) [RPDS.10.02.03-IZ.00-02-242/17](http://rpo.dolnyslask.pl/wp-content/uploads/2017/07/10.02.03_lista-złożonych-projektów.pdf)

#### **[Komunikaty](#page--1-0)**

Ogłoszenie o konkursie nr RPDS.10.02.03-IZ.00-02-242/17 dla poddziałania 10.2.3 Zapewnienie równego dostępu do wysokiej jakości edukacji podstawowej, gimnazjalnej i ponadgimnazjalnej – ZIT AJ.

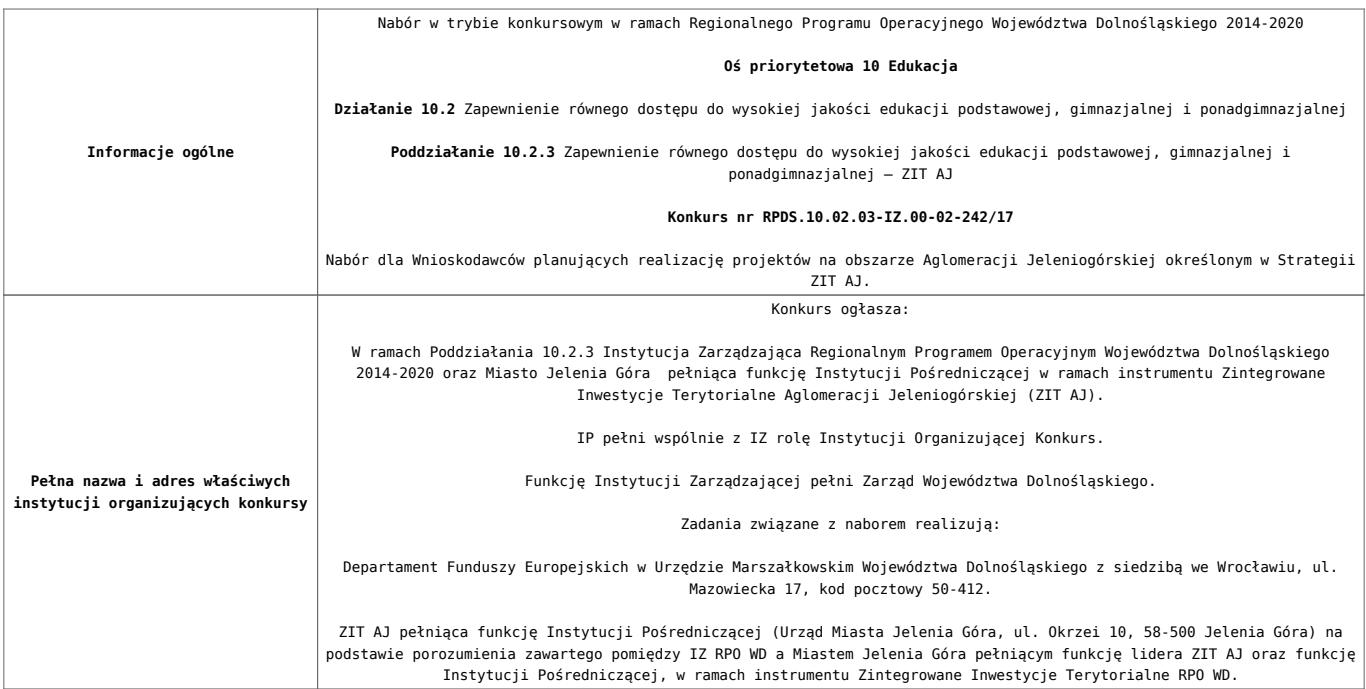

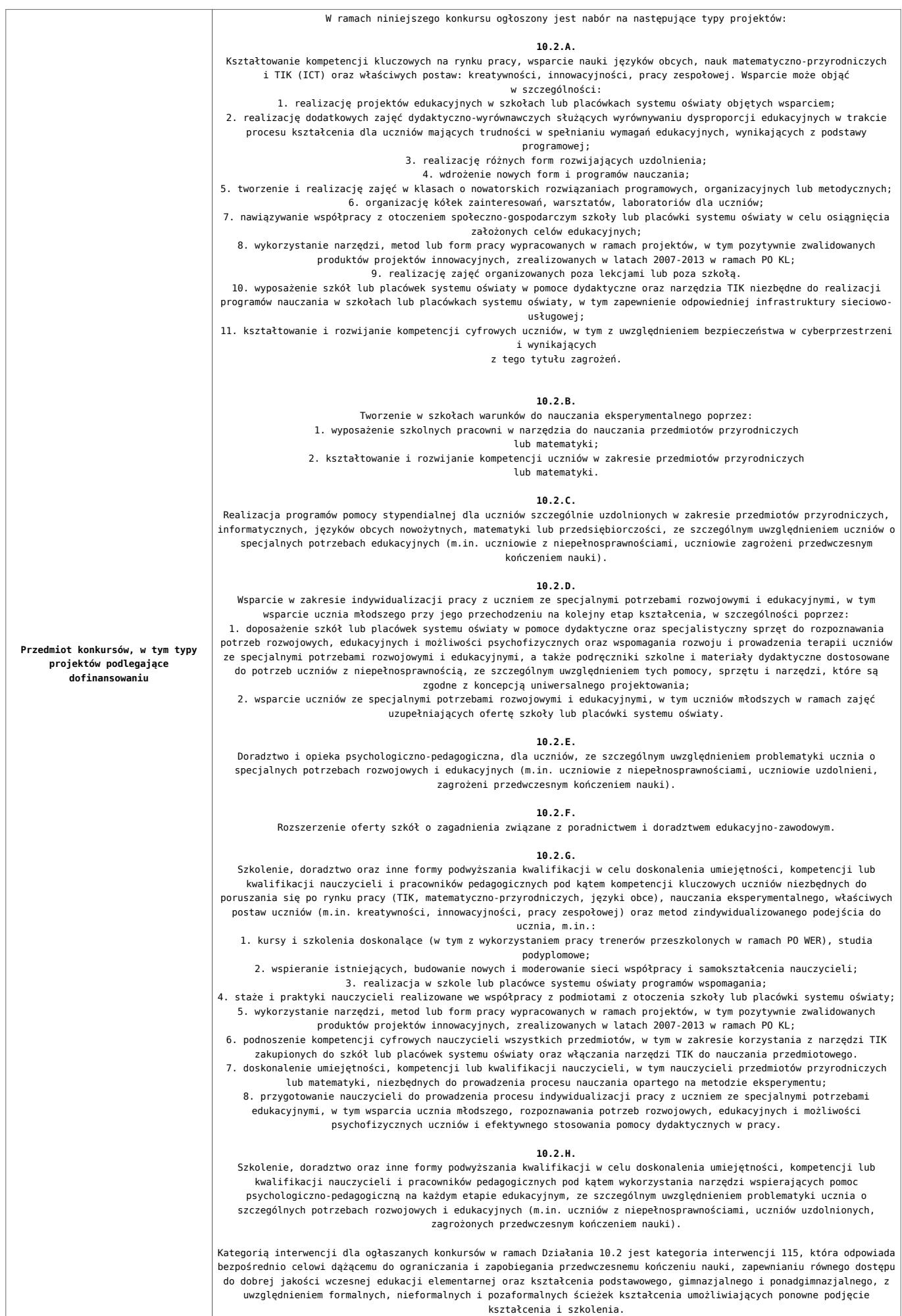

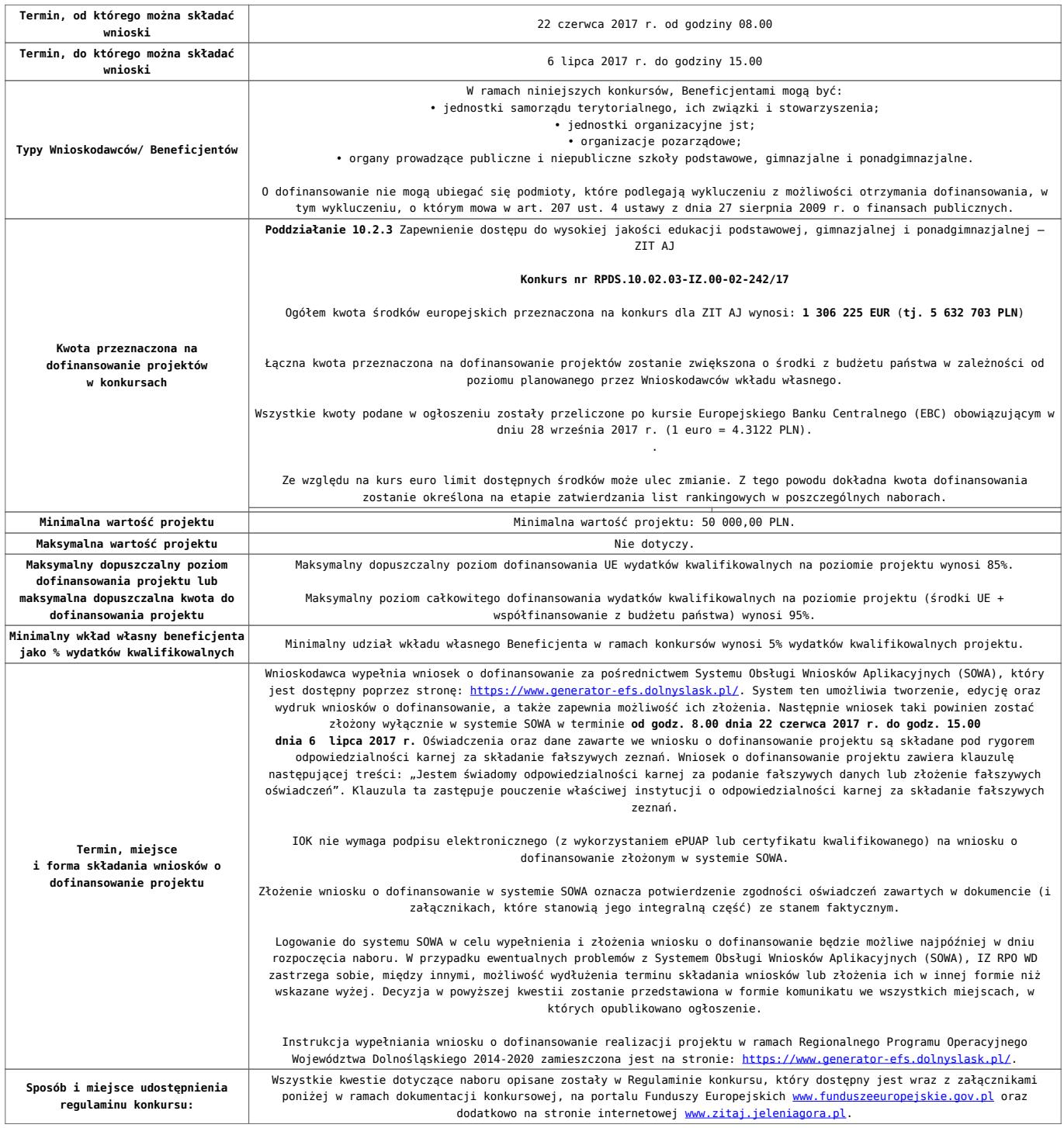

## **Dokumentacja konkursowa**

[Ogloszenie-o-konkursie-10.2.3 ZIT AJ\\_obowiązuje od 10.10.2017](http://rpo.dolnyslask.pl/wp-content/uploads/2017/05/Ogloszenie-o-konkursie-10.2.3-ZIT-AJ_obowiązuje-od-10.10.2017.pdf)

[Ogłoszenie o konkursie – 10.2.3 ZIT AJ – wersja archiwalna do](http://rpo.dolnyslask.pl/wp-content/uploads/2017/05/Ogloszenie-o-konkursie-10.2.3-ZIT-AJ.pdf) [9.10.2017](http://rpo.dolnyslask.pl/wp-content/uploads/2017/05/Ogloszenie-o-konkursie-10.2.3-ZIT-AJ.pdf)

[Regulamin konkursu dla Działania 10.2\\_obowiązuje od 10.10.2017](http://rpo.dolnyslask.pl/wp-content/uploads/2017/10/Regulamin-konkursu-dla-Działania-10.2_obowiązuje-od-10.10.2017.pdf)

[Regulamin konkursu dla Działania 10.2 – wersja obowiązująca od](http://rpo.dolnyslask.pl/wp-content/uploads/2017/06/Regulamin-konkursu-dla-Działania-10.2.pdf)

[20.06.2017r – wersja archiwalna – obowiązująca od 20.06.2017r.](http://rpo.dolnyslask.pl/wp-content/uploads/2017/06/Regulamin-konkursu-dla-Działania-10.2.pdf) [do 9.10.2017 r.](http://rpo.dolnyslask.pl/wp-content/uploads/2017/06/Regulamin-konkursu-dla-Działania-10.2.pdf)

[Regulamin konkursu dla Działania 10.2 – wersja archiwalna](http://rpo.dolnyslask.pl/wp-content/uploads/2017/05/Regulamin-konkursu-dla-Działania-10.2.pdf)

[Załącznik nr 1 Wyciąg z kryteriów wyboru projektów dla](http://rpo.dolnyslask.pl/wp-content/uploads/2017/05/Załącznik-nr-1-Wyciąg-z-kryteriów-wyboru-projektów-dla-Działania-10.2.pdf) [Działania 10.2](http://rpo.dolnyslask.pl/wp-content/uploads/2017/05/Załącznik-nr-1-Wyciąg-z-kryteriów-wyboru-projektów-dla-Działania-10.2.pdf)

[Załącznik nr 2 Lista wskaźników na poziomie projektu dla](http://rpo.dolnyslask.pl/wp-content/uploads/2017/06/Załącznik-nr-2-Lista-wskaźników-na-poziomie-projektu-dla-Działania-10.2.pdf) [Działania 10.2 – wersja obowiązująca od 20.06.2017r.](http://rpo.dolnyslask.pl/wp-content/uploads/2017/06/Załącznik-nr-2-Lista-wskaźników-na-poziomie-projektu-dla-Działania-10.2.pdf)

[Załącznik nr 2 Lista wskaźników na poziomie projektu dla](http://rpo.dolnyslask.pl/wp-content/uploads/2017/05/Załącznik-nr-2-Lista-wskaźników-na-poziomie-projektu-dla-Działania-10.2.pdf) [Działania 10.2 – wersja archiwalna](http://rpo.dolnyslask.pl/wp-content/uploads/2017/05/Załącznik-nr-2-Lista-wskaźników-na-poziomie-projektu-dla-Działania-10.2.pdf)

[Załącznik nr 3 Zakres wniosku o dofinansowanie projektu](http://rpo.dolnyslask.pl/wp-content/uploads/2017/05/Załącznik-nr-3-Zakres-wniosku-o-dofinansowanie-projektu1.pdf)

[Załącznik nr 4 Standardy realizacji wybranych form wsparcia w](http://rpo.dolnyslask.pl/wp-content/uploads/2017/05/Załącznik-nr-4-Standardy-realizacji-wybranych-form-wsparcia-w-ramach-Działania-10.2.pdf) [ramach Działania 10.2](http://rpo.dolnyslask.pl/wp-content/uploads/2017/05/Załącznik-nr-4-Standardy-realizacji-wybranych-form-wsparcia-w-ramach-Działania-10.2.pdf)

[Załącznik nr 5 Średnie wyniki egzaminów zewnętrznych](http://rpo.dolnyslask.pl/wp-content/uploads/2017/05/Załącznik-nr-5-Średnie-wyniki-egzaminów-zewnętrznych.pdf)

[Załącznik nr 6 Oświadczenie dotyczące kryterium dostępu nr 5](http://rpo.dolnyslask.pl/wp-content/uploads/2017/05/Załącznik-nr-6-Oświadczenie-dotyczące-kryterium-dostępu-nr-5.pdf)

[Załącznik nr 7 Oświadczenie dotyczące kryterium dostępu nr 6](http://rpo.dolnyslask.pl/wp-content/uploads/2017/05/Załącznik-nr-7-Oświadczenie-dotyczące-kryterium-dostępu-nr-6.pdf)

[Załącznik nr 8 Wzór umowy standardowej – wersja obowiązująca](http://rpo.dolnyslask.pl/wp-content/uploads/2017/06/Załącznik-nr-8-Wzór-umowy-standardowej.pdf) [od 20.06.2017r.](http://rpo.dolnyslask.pl/wp-content/uploads/2017/06/Załącznik-nr-8-Wzór-umowy-standardowej.pdf)

Załącznik nr 8 Wzór umowy standardowa – wersja archiwalna

[Załącznik nr 9 Wzór umowy ryczałtowej – wersja obowiązująca od](http://rpo.dolnyslask.pl/wp-content/uploads/2017/06/Załącznik-nr-9-Wzór-umowy-ryczałtowej.pdf) [20.06.2017r.](http://rpo.dolnyslask.pl/wp-content/uploads/2017/06/Załącznik-nr-9-Wzór-umowy-ryczałtowej.pdf)

Załącznik nr 9 Wzór umowy ryczałt – wersja archiwalna

[Załącznik nr 10 Wzór porozumienia PJB – wersja obowiązująca od](http://rpo.dolnyslask.pl/wp-content/uploads/2017/06/Załącznik-nr-10-Wzór-porozumienia-PJB.pdf) [20.06.2017r.](http://rpo.dolnyslask.pl/wp-content/uploads/2017/06/Załącznik-nr-10-Wzór-porozumienia-PJB.pdf)

[Załącznik nr 10 Wzór porozumienia PJB- wersja archiwalna](http://rpo.dolnyslask.pl/wp-content/uploads/2017/05/Załącznik-nr-10-Wzór-porozumienia-PJB_wersja-6.pdf)

[Załącznik nr 11 Wzór decyzji standardowej](http://rpo.dolnyslask.pl/wp-content/uploads/2017/06/Załącznik-nr-11-Wzór-decyzji-standardowej.pdf)

[Załącznik nr 12 Wzór decyzji ryczałtowej](http://rpo.dolnyslask.pl/wp-content/uploads/2017/06/Załącznik-nr-12-Wzór-decyzji-ryczałtowej.pdf)

[Podstawowe informacje dotyczące uzyskiwania kwalifikacji w](http://rpo.dolnyslask.pl/wp-content/uploads/2017/05/Podstawowe-informacje-dotyczące-uzyskiwania-kwalifikacji-w-ramach-projektów-z-EFS1.pdf) [ramach projektów z EFS](http://rpo.dolnyslask.pl/wp-content/uploads/2017/05/Podstawowe-informacje-dotyczące-uzyskiwania-kwalifikacji-w-ramach-projektów-z-EFS1.pdf)

[Lista sprawdzająca kwalifikacje](http://rpo.dolnyslask.pl/wp-content/uploads/2017/05/Lista_sprawdzajaca_kwalifikacje.pdf)

[Strategia ZIT AJ](http://rpo.dolnyslask.pl/wp-content/uploads/2017/05/Strategia-ZIT-AJ.pdf)

## **Komunikaty i wyjaśnienia:**

[Zmiany w Regulaminie konkursu w ramach działania 10.2](http://rpo.dolnyslask.pl/zmiany-w-regulaminie-konkursu-w-ramach-dzialania-10-2/) [Zapewnienie równego dostępu do wysokiej jakości edukacji](http://rpo.dolnyslask.pl/zmiany-w-regulaminie-konkursu-w-ramach-dzialania-10-2/) [podstawowej, gimnazjalnej i ponadgimnazjalnej](http://rpo.dolnyslask.pl/zmiany-w-regulaminie-konkursu-w-ramach-dzialania-10-2/)

[Materiał pomocniczy w zakresie poprawnego wypełniania wniosku](http://rpo.dolnyslask.pl/wp-content/uploads/2017/06/Materiał-pomocniczy-w-zakresie-poprawnego-wypełniania-wniosku-o-dofinansowanie-projektu-w-ramach-Działania-10.2_aktualizacja.pdf) [o dofinansowanie projektu w ramach Działania 10.2\\_aktualizacja](http://rpo.dolnyslask.pl/wp-content/uploads/2017/06/Materiał-pomocniczy-w-zakresie-poprawnego-wypełniania-wniosku-o-dofinansowanie-projektu-w-ramach-Działania-10.2_aktualizacja.pdf)  $-22.06.2017r.$ 

[Materiał pomocniczy w zakresie poprawnego wypełniania wniosku](http://rpo.dolnyslask.pl/wp-content/uploads/2017/06/Materiał-pomocniczy-w-zakresie-poprawnego-wypełniania-wniosku-o-dofinansowanie-projektuw-ramach-Działania-10.2.pdf) [o dofinansowanie projektu w zakresie naborów nr RPDS.10.02.02-](http://rpo.dolnyslask.pl/wp-content/uploads/2017/06/Materiał-pomocniczy-w-zakresie-poprawnego-wypełniania-wniosku-o-dofinansowanie-projektuw-ramach-Działania-10.2.pdf) [IZ.00-02-241/17, RPDS.10.02.03-IZ.00-02-242/17, RPDS.10.02.04-](http://rpo.dolnyslask.pl/wp-content/uploads/2017/06/Materiał-pomocniczy-w-zakresie-poprawnego-wypełniania-wniosku-o-dofinansowanie-projektuw-ramach-Działania-10.2.pdf) [IZ.00-02-243/17](http://rpo.dolnyslask.pl/wp-content/uploads/2017/06/Materiał-pomocniczy-w-zakresie-poprawnego-wypełniania-wniosku-o-dofinansowanie-projektuw-ramach-Działania-10.2.pdf)

[Angażowanie personelu w projektach edukacyjnych finansowanych](http://rpo.dolnyslask.pl/angazowanie-personelu-w-projektach-edukacyjnych-finansowanych-z-europejskiego-funduszu-spolecznego/) [z Europejskiego Funduszu Społecznego – 30.05.2017](http://rpo.dolnyslask.pl/angazowanie-personelu-w-projektach-edukacyjnych-finansowanych-z-europejskiego-funduszu-spolecznego/)

[Podsumowanie najważniejszych wymogów dotyczących kryteriów](http://rpo.dolnyslask.pl/podsumowanie-najwazniejszych-wymogow-dotyczacych-kryteriow-wyboru-projektow-oraz-sposobu-wypelniania-wniosku-o-dofinansowanie-projektu-zawartych-w-dokumentach-dla-naborow-w-ramach-dzialania-10-2/) [wyboru projektów oraz sposobu wypełniania wniosku o](http://rpo.dolnyslask.pl/podsumowanie-najwazniejszych-wymogow-dotyczacych-kryteriow-wyboru-projektow-oraz-sposobu-wypelniania-wniosku-o-dofinansowanie-projektu-zawartych-w-dokumentach-dla-naborow-w-ramach-dzialania-10-2/) [dofinansowanie projektu zawartych w dokumentach dla naborów w](http://rpo.dolnyslask.pl/podsumowanie-najwazniejszych-wymogow-dotyczacych-kryteriow-wyboru-projektow-oraz-sposobu-wypelniania-wniosku-o-dofinansowanie-projektu-zawartych-w-dokumentach-dla-naborow-w-ramach-dzialania-10-2/) [ramach działania 10.2 – 23.05.2017](http://rpo.dolnyslask.pl/podsumowanie-najwazniejszych-wymogow-dotyczacych-kryteriow-wyboru-projektow-oraz-sposobu-wypelniania-wniosku-o-dofinansowanie-projektu-zawartych-w-dokumentach-dla-naborow-w-ramach-dzialania-10-2/)

**[Ogłoszenie o naborze dla](https://rpo.dolnyslask.pl/ogloszenie-o-naborze-dla-poddzialania-10-2-2-zapewnienie-rownego-dostepu-do-wysokiej-jakosci-edukacji-podstawowej-gimnazjalnej-i-ponadgimnazjalnej-zit-wrof/) [poddziałania 10.2.2](https://rpo.dolnyslask.pl/ogloszenie-o-naborze-dla-poddzialania-10-2-2-zapewnienie-rownego-dostepu-do-wysokiej-jakosci-edukacji-podstawowej-gimnazjalnej-i-ponadgimnazjalnej-zit-wrof/) [Zapewnienie równego dostępu](https://rpo.dolnyslask.pl/ogloszenie-o-naborze-dla-poddzialania-10-2-2-zapewnienie-rownego-dostepu-do-wysokiej-jakosci-edukacji-podstawowej-gimnazjalnej-i-ponadgimnazjalnej-zit-wrof/) [do wysokiej jakości edukacji](https://rpo.dolnyslask.pl/ogloszenie-o-naborze-dla-poddzialania-10-2-2-zapewnienie-rownego-dostepu-do-wysokiej-jakosci-edukacji-podstawowej-gimnazjalnej-i-ponadgimnazjalnej-zit-wrof/) [podstawowej, gimnazjalnej i](https://rpo.dolnyslask.pl/ogloszenie-o-naborze-dla-poddzialania-10-2-2-zapewnienie-rownego-dostepu-do-wysokiej-jakosci-edukacji-podstawowej-gimnazjalnej-i-ponadgimnazjalnej-zit-wrof/) [ponadgimnazjalnej – ZIT WrOF](https://rpo.dolnyslask.pl/ogloszenie-o-naborze-dla-poddzialania-10-2-2-zapewnienie-rownego-dostepu-do-wysokiej-jakosci-edukacji-podstawowej-gimnazjalnej-i-ponadgimnazjalnej-zit-wrof/) [- konkurs nr RPDS.10.02.02-](https://rpo.dolnyslask.pl/ogloszenie-o-naborze-dla-poddzialania-10-2-2-zapewnienie-rownego-dostepu-do-wysokiej-jakosci-edukacji-podstawowej-gimnazjalnej-i-ponadgimnazjalnej-zit-wrof/) [IZ.00-02-241/17](https://rpo.dolnyslask.pl/ogloszenie-o-naborze-dla-poddzialania-10-2-2-zapewnienie-rownego-dostepu-do-wysokiej-jakosci-edukacji-podstawowej-gimnazjalnej-i-ponadgimnazjalnej-zit-wrof/)**

## **Etapy weryfikacji**

[Lista projektów wybranych do dofinansowania w ramach naboru](http://rpo.dolnyslask.pl/wp-content/uploads/2017/05/Lista-projektów-wybranych-do-dofinansowania-w-ramach-naboru-RPDS-10.02.02-IZ.00-02-241-17.pdf) [RPDS 10.02.02-IZ.00-02-241-17](http://rpo.dolnyslask.pl/wp-content/uploads/2017/05/Lista-projektów-wybranych-do-dofinansowania-w-ramach-naboru-RPDS-10.02.02-IZ.00-02-241-17.pdf)

[skład KOP dla naboru RPDS 10.02.02-IZ.00-02-241-17](http://rpo.dolnyslask.pl/wp-content/uploads/2017/05/skład-KOP-dla-naboru-RPDS-10.02.02-IZ.00-02-241-17.pdf)

[Regulamin pracy KOP dla konkursów współfinansowanych z EFS](http://rpo.dolnyslask.pl/wp-content/uploads/2017/05/Regulamin-pracy-KOP-dla-konkursów-współfinansowanych-z-EFS-ogłaszanych-wspólnie-przez-IZ-RPO-WD-2014-2020-oraz-ZIT-w-ramach-RPO-WD-2014-2020.pdf) [ogłaszanych wspólnie przez IZ RPO WD 2014-2020 oraz ZIT w](http://rpo.dolnyslask.pl/wp-content/uploads/2017/05/Regulamin-pracy-KOP-dla-konkursów-współfinansowanych-z-EFS-ogłaszanych-wspólnie-przez-IZ-RPO-WD-2014-2020-oraz-ZIT-w-ramach-RPO-WD-2014-2020.pdf) [ramach RPO WD 2014-2020](http://rpo.dolnyslask.pl/wp-content/uploads/2017/05/Regulamin-pracy-KOP-dla-konkursów-współfinansowanych-z-EFS-ogłaszanych-wspólnie-przez-IZ-RPO-WD-2014-2020-oraz-ZIT-w-ramach-RPO-WD-2014-2020.pdf)

[Lista projektów zakwalifikowanych do etapu negocjacji w ramach](http://rpo.dolnyslask.pl/wp-content/uploads/2017/10/Lista-projektów-zakwalifikowanych-do-etapu-negocjacji-ZIT-WrOF_10.2.2_241.pdf) [naboru nr RPDS.10.02.02-IZ.00-02-241/17](http://rpo.dolnyslask.pl/wp-content/uploads/2017/10/Lista-projektów-zakwalifikowanych-do-etapu-negocjacji-ZIT-WrOF_10.2.2_241.pdf)

[Lista projektów, które spełniły kryteria oceny strategicznej](http://rpo.dolnyslask.pl/wp-content/uploads/2017/10/Lista-projektów-spełniajacych-kryteria-oceny-strategicznej-ZIT-WrOF_10.2.2_241.pdf) [ZIT WrOF dla naboru nr RPDS.10.02.02-IZ.00-02-241/17](http://rpo.dolnyslask.pl/wp-content/uploads/2017/10/Lista-projektów-spełniajacych-kryteria-oceny-strategicznej-ZIT-WrOF_10.2.2_241.pdf)

[Lista projektów przekazanych do oceny strategicznej ZIT WrOF](http://rpo.dolnyslask.pl/wp-content/uploads/2017/10/Lista-projektów-przekazanych-do-oceny-strategicznej-ZIT-WrOF.pdf)

[Lista projektów zakwalifikowanych do oceny merytorycznej w](http://rpo.dolnyslask.pl/wp-content/uploads/2017/08/10.02.02_lista-projektów-zakwalifikowanych-do-oceny-merytorycznej.pdf) [ramach naboru nr RPDS.10.02.02-IZ.00-02-241/17](http://rpo.dolnyslask.pl/wp-content/uploads/2017/08/10.02.02_lista-projektów-zakwalifikowanych-do-oceny-merytorycznej.pdf)

[Lista wniosków o dofinansowanie złożonych w ramach naboru](http://rpo.dolnyslask.pl/wp-content/uploads/2017/07/10.02.02_lista-złożonych-projektów.pdf) [RPDS.10.02.02-IZ.00-02-241/17](http://rpo.dolnyslask.pl/wp-content/uploads/2017/07/10.02.02_lista-złożonych-projektów.pdf)

#### **[Komunikaty](#page--1-0)**

Ogłoszenie o konkursie nr RPDS.10.02.02-IZ.00-02-241/17 dla poddziałania 10.2.2 Zapewnienie równego dostępu do wysokiej jakości edukacji podstawowej, gimnazjalnej i ponadgimnazjalnej – ZIT WrOF.

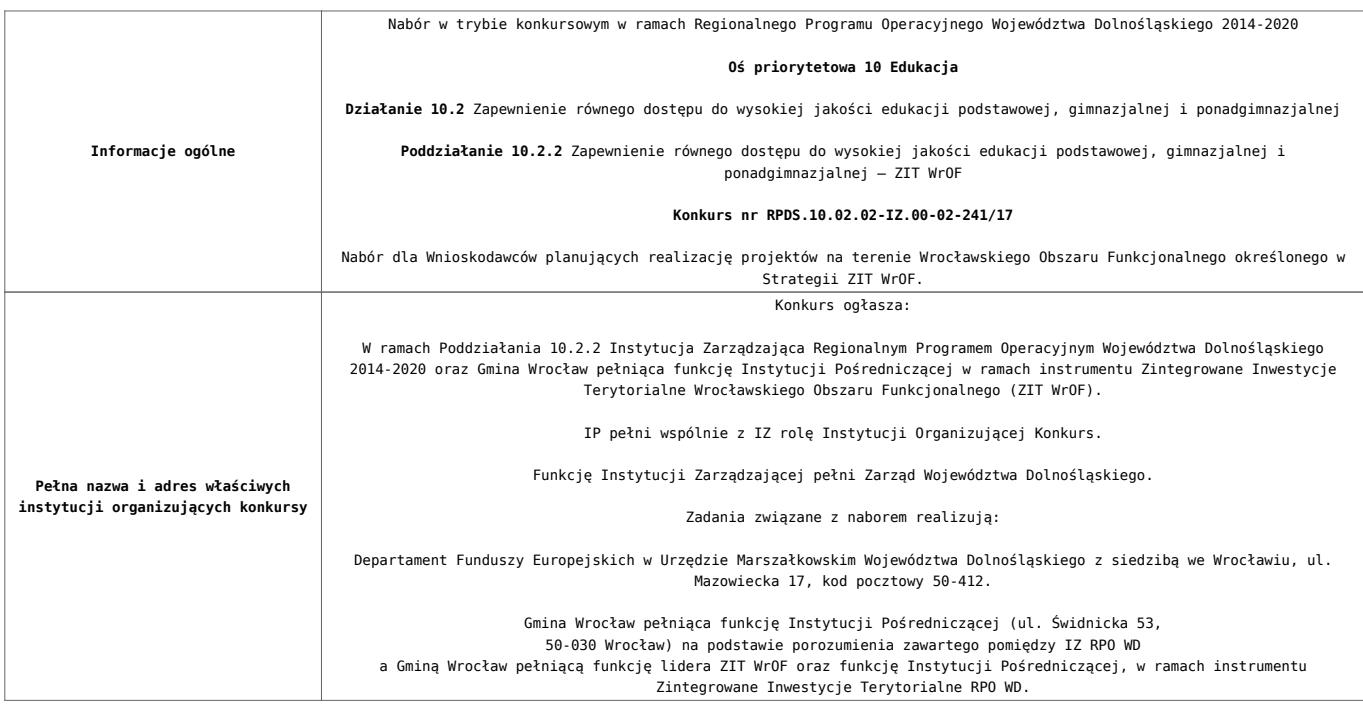

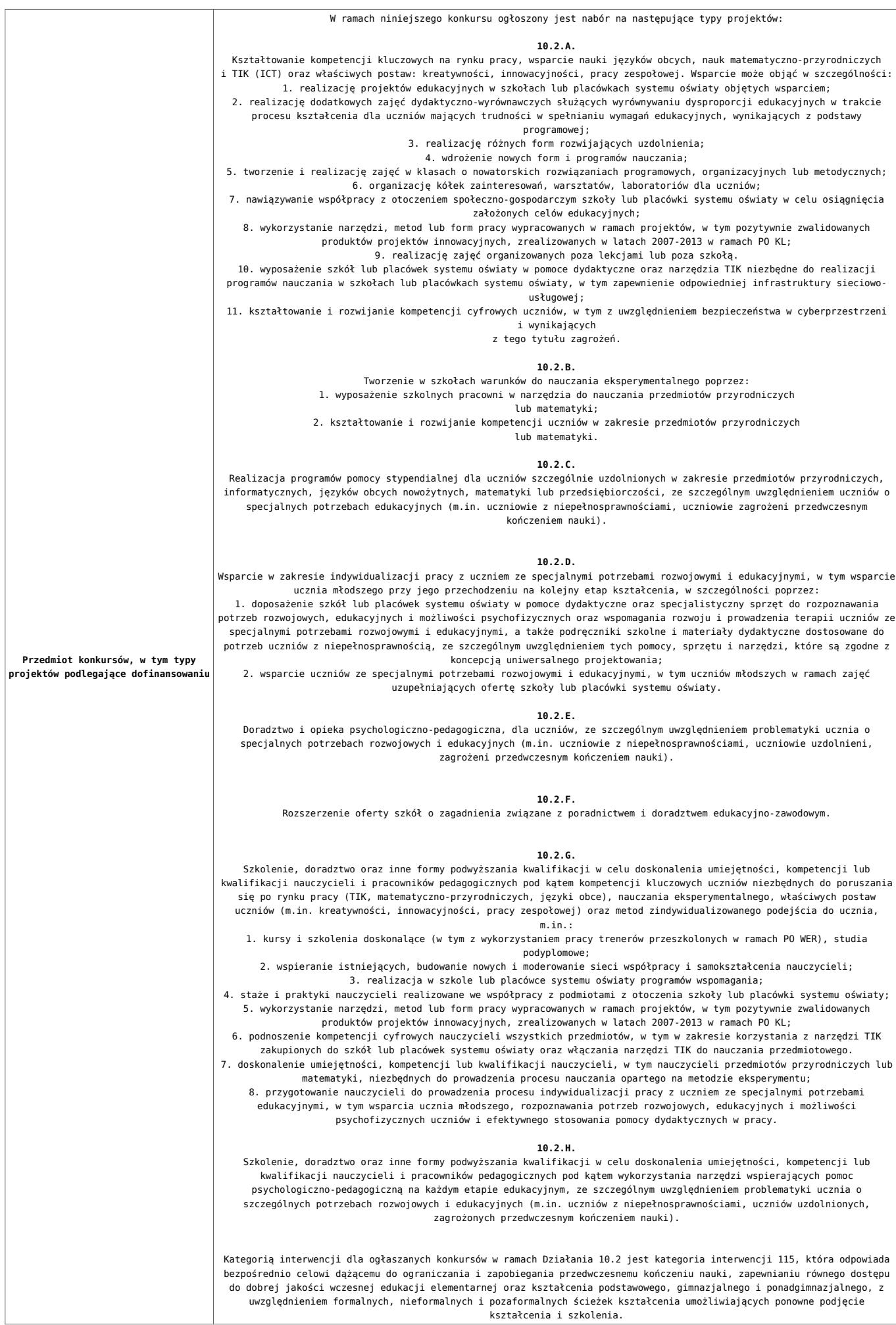

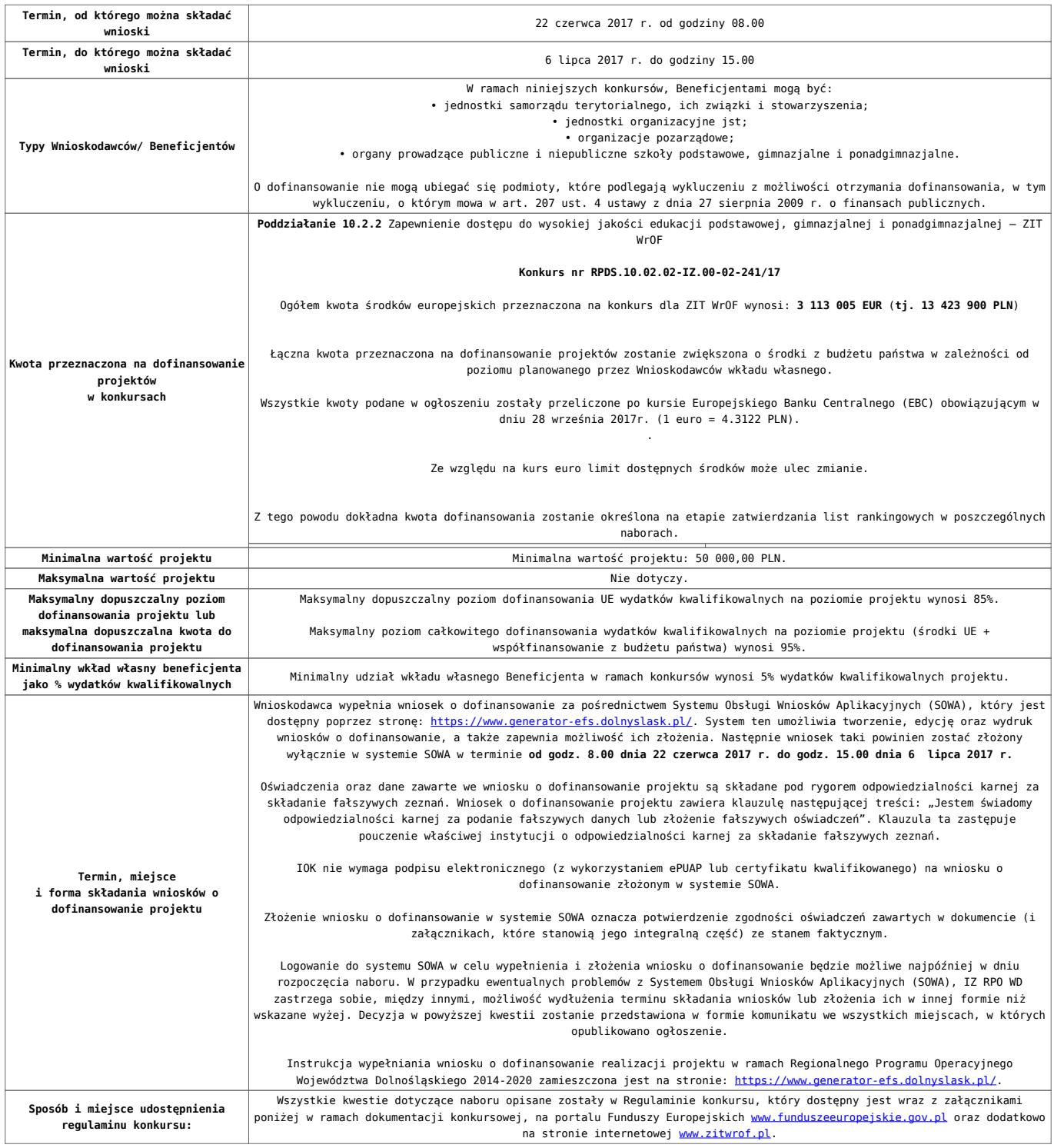

## **Dokumentacja konkursowa**

[Ogloszenie-o-konkursie-10.2.2 ZIT WrOF\\_obowiązuje od](http://rpo.dolnyslask.pl/wp-content/uploads/2017/10/Ogloszenie-o-konkursie-10.2.2-ZIT-WrOF_obowiązuje-od-10.10.2017.pdf) [10.10.2017](http://rpo.dolnyslask.pl/wp-content/uploads/2017/10/Ogloszenie-o-konkursie-10.2.2-ZIT-WrOF_obowiązuje-od-10.10.2017.pdf)

[Ogłoszenie o konkursie – 10.2.2 ZIT WrOF – wersja archiwalna](http://rpo.dolnyslask.pl/wp-content/uploads/2017/05/Ogloszenie-o-konkursie-10.2.2-ZIT-WrOF.pdf) [do 9.10.2017](http://rpo.dolnyslask.pl/wp-content/uploads/2017/05/Ogloszenie-o-konkursie-10.2.2-ZIT-WrOF.pdf)

[Regulamin konkursu dla Działania 10.2\\_obowiązuje od 10.10.2017](http://rpo.dolnyslask.pl/wp-content/uploads/2017/10/Regulamin-konkursu-dla-Działania-10.2_obowiązuje-od-10.10.2017.pdf)

[Regulamin konkursu dla Działania 10.2 – wersja archiwalna –](http://rpo.dolnyslask.pl/wp-content/uploads/2017/06/Regulamin-konkursu-dla-Działania-10.2.pdf) [obowiązująca od 20.06.2017r. do 9.10.2017 r.](http://rpo.dolnyslask.pl/wp-content/uploads/2017/06/Regulamin-konkursu-dla-Działania-10.2.pdf)

[Regulamin konkursu dla Działania 10.2 – wersja archiwalna](http://rpo.dolnyslask.pl/wp-content/uploads/2017/05/Regulamin-konkursu-dla-Działania-10.2.pdf)

[Załącznik nr 1 Wyciąg z kryteriów wyboru projektów dla](http://rpo.dolnyslask.pl/wp-content/uploads/2017/05/Załącznik-nr-1-Wyciąg-z-kryteriów-wyboru-projektów-dla-Działania-10.2.pdf) [Działania 10.2](http://rpo.dolnyslask.pl/wp-content/uploads/2017/05/Załącznik-nr-1-Wyciąg-z-kryteriów-wyboru-projektów-dla-Działania-10.2.pdf)

[Załącznik nr 2 Lista wskaźników na poziomie projektu dla](http://rpo.dolnyslask.pl/wp-content/uploads/2017/06/Załącznik-nr-2-Lista-wskaźników-na-poziomie-projektu-dla-Działania-10.2.pdf) [Działania 10.2 – wersja obowiązująca od 20.06.2017r.](http://rpo.dolnyslask.pl/wp-content/uploads/2017/06/Załącznik-nr-2-Lista-wskaźników-na-poziomie-projektu-dla-Działania-10.2.pdf)

[Załącznik nr 2 Lista wskaźników na poziomie projektu dla](http://rpo.dolnyslask.pl/wp-content/uploads/2017/05/Załącznik-nr-2-Lista-wskaźników-na-poziomie-projektu-dla-Działania-10.2.pdf) [Działania 10.2 – wersja archiwalna](http://rpo.dolnyslask.pl/wp-content/uploads/2017/05/Załącznik-nr-2-Lista-wskaźników-na-poziomie-projektu-dla-Działania-10.2.pdf)

[Załącznik nr 3 Zakres wniosku o dofinansowanie projektu](http://rpo.dolnyslask.pl/wp-content/uploads/2017/05/Załącznik-nr-3-Zakres-wniosku-o-dofinansowanie-projektu1.pdf)

[Załącznik nr 4 Standardy realizacji wybranych form wsparcia w](http://rpo.dolnyslask.pl/wp-content/uploads/2017/05/Załącznik-nr-4-Standardy-realizacji-wybranych-form-wsparcia-w-ramach-Działania-10.2.pdf) [ramach Działania 10.2](http://rpo.dolnyslask.pl/wp-content/uploads/2017/05/Załącznik-nr-4-Standardy-realizacji-wybranych-form-wsparcia-w-ramach-Działania-10.2.pdf)

[Załącznik nr 5 Średnie wyniki egzaminów zewnętrznych](http://rpo.dolnyslask.pl/wp-content/uploads/2017/05/Załącznik-nr-5-Średnie-wyniki-egzaminów-zewnętrznych.pdf)

[Załącznik nr 6 Oświadczenie dotyczące kryterium dostępu nr 5](http://rpo.dolnyslask.pl/wp-content/uploads/2017/05/Załącznik-nr-6-Oświadczenie-dotyczące-kryterium-dostępu-nr-5.pdf)

[Załącznik nr 7 Oświadczenie dotyczące kryterium dostępu nr 6](http://rpo.dolnyslask.pl/wp-content/uploads/2017/05/Załącznik-nr-7-Oświadczenie-dotyczące-kryterium-dostępu-nr-6.pdf)

[Załącznik nr 8 Wzór umowy standardowej – wersja obowiązująca](http://rpo.dolnyslask.pl/wp-content/uploads/2017/06/Załącznik-nr-8-Wzór-umowy-standardowej.pdf) [od 20.06.2017r.](http://rpo.dolnyslask.pl/wp-content/uploads/2017/06/Załącznik-nr-8-Wzór-umowy-standardowej.pdf)

Załącznik nr 8 Wzór umowy standardowa – wersja archiwalna

[Załącznik nr 9 Wzór umowy ryczałtowej – wersja obowiązująca od](http://rpo.dolnyslask.pl/wp-content/uploads/2017/06/Załącznik-nr-9-Wzór-umowy-ryczałtowej.pdf) [20.06.2017r.](http://rpo.dolnyslask.pl/wp-content/uploads/2017/06/Załącznik-nr-9-Wzór-umowy-ryczałtowej.pdf)

Załącznik nr 9 Wzór umowy ryczałt – wersja archiwalna

[Załącznik nr 10 Wzór porozumienia PJB – wersja obowiązująca od](http://rpo.dolnyslask.pl/wp-content/uploads/2017/06/Załącznik-nr-10-Wzór-porozumienia-PJB.pdf) [20.06.2017r.](http://rpo.dolnyslask.pl/wp-content/uploads/2017/06/Załącznik-nr-10-Wzór-porozumienia-PJB.pdf)

[Załącznik nr 10 Wzór porozumienia PJB – wersja archiwalna](http://rpo.dolnyslask.pl/wp-content/uploads/2017/05/Załącznik-nr-10-Wzór-porozumienia-PJB_wersja-6.pdf)

[Załącznik nr 11 Wzór decyzji standardowej](http://rpo.dolnyslask.pl/wp-content/uploads/2017/06/Załącznik-nr-11-Wzór-decyzji-standardowej.pdf)

[Załącznik nr 12 Wzór decyzji ryczałtowej](http://rpo.dolnyslask.pl/wp-content/uploads/2017/06/Załącznik-nr-12-Wzór-decyzji-ryczałtowej.pdf)

[Podstawowe informacje dotyczące uzyskiwania kwalifikacji w](http://rpo.dolnyslask.pl/wp-content/uploads/2017/05/Podstawowe-informacje-dotyczące-uzyskiwania-kwalifikacji-w-ramach-projektów-z-EFS1.pdf) [ramach projektów z EFS](http://rpo.dolnyslask.pl/wp-content/uploads/2017/05/Podstawowe-informacje-dotyczące-uzyskiwania-kwalifikacji-w-ramach-projektów-z-EFS1.pdf)

[Lista sprawdzająca kwalifikacje](http://rpo.dolnyslask.pl/wp-content/uploads/2017/05/Lista_sprawdzajaca_kwalifikacje.pdf)

[Strategia ZIT WrOF](http://rpo.dolnyslask.pl/wp-content/uploads/2017/05/Strategia-ZIT-WrOF.pdf)

## **Komunikaty i wyjaśnienia:**

[Zmiany w Regulaminie konkursu w ramach działania 10.2](http://rpo.dolnyslask.pl/zmiany-w-regulaminie-konkursu-w-ramach-dzialania-10-2/) [Zapewnienie równego dostępu do wysokiej jakości edukacji](http://rpo.dolnyslask.pl/zmiany-w-regulaminie-konkursu-w-ramach-dzialania-10-2/) [podstawowej, gimnazjalnej i ponadgimnazjalnej](http://rpo.dolnyslask.pl/zmiany-w-regulaminie-konkursu-w-ramach-dzialania-10-2/)

[Materiał pomocniczy w zakresie poprawnego wypełniania wniosku](http://rpo.dolnyslask.pl/wp-content/uploads/2017/06/Materiał-pomocniczy-w-zakresie-poprawnego-wypełniania-wniosku-o-dofinansowanie-projektu-w-ramach-Działania-10.2_aktualizacja.pdf) [o dofinansowanie projektu w ramach Działania 10.2\\_aktualizacja](http://rpo.dolnyslask.pl/wp-content/uploads/2017/06/Materiał-pomocniczy-w-zakresie-poprawnego-wypełniania-wniosku-o-dofinansowanie-projektu-w-ramach-Działania-10.2_aktualizacja.pdf)  $-22.06.2017r.$ 

[Materiał pomocniczy w zakresie poprawnego wypełniania wniosku](http://rpo.dolnyslask.pl/wp-content/uploads/2017/06/Materiał-pomocniczy-w-zakresie-poprawnego-wypełniania-wniosku-o-dofinansowanie-projektuw-ramach-Działania-10.2.pdf) [o dofinansowanie projektu w zakresie naborów nr RPDS.10.02.02-](http://rpo.dolnyslask.pl/wp-content/uploads/2017/06/Materiał-pomocniczy-w-zakresie-poprawnego-wypełniania-wniosku-o-dofinansowanie-projektuw-ramach-Działania-10.2.pdf) [IZ.00-02-241/17, RPDS.10.02.03-IZ.00-02-242/17, RPDS.10.02.04-](http://rpo.dolnyslask.pl/wp-content/uploads/2017/06/Materiał-pomocniczy-w-zakresie-poprawnego-wypełniania-wniosku-o-dofinansowanie-projektuw-ramach-Działania-10.2.pdf) [IZ.00-02-243/17](http://rpo.dolnyslask.pl/wp-content/uploads/2017/06/Materiał-pomocniczy-w-zakresie-poprawnego-wypełniania-wniosku-o-dofinansowanie-projektuw-ramach-Działania-10.2.pdf)

[Angażowanie personelu w projektach edukacyjnych finansowanych](http://rpo.dolnyslask.pl/angazowanie-personelu-w-projektach-edukacyjnych-finansowanych-z-europejskiego-funduszu-spolecznego/) [z Europejskiego Funduszu Społecznego – 30.05.2017](http://rpo.dolnyslask.pl/angazowanie-personelu-w-projektach-edukacyjnych-finansowanych-z-europejskiego-funduszu-spolecznego/)

[Podsumowanie najważniejszych wymogów dotyczących kryteriów](http://rpo.dolnyslask.pl/podsumowanie-najwazniejszych-wymogow-dotyczacych-kryteriow-wyboru-projektow-oraz-sposobu-wypelniania-wniosku-o-dofinansowanie-projektu-zawartych-w-dokumentach-dla-naborow-w-ramach-dzialania-10-2/) [wyboru projektów oraz sposobu wypełniania wniosku o](http://rpo.dolnyslask.pl/podsumowanie-najwazniejszych-wymogow-dotyczacych-kryteriow-wyboru-projektow-oraz-sposobu-wypelniania-wniosku-o-dofinansowanie-projektu-zawartych-w-dokumentach-dla-naborow-w-ramach-dzialania-10-2/) [dofinansowanie projektu zawartych w dokumentach dla naborów w](http://rpo.dolnyslask.pl/podsumowanie-najwazniejszych-wymogow-dotyczacych-kryteriow-wyboru-projektow-oraz-sposobu-wypelniania-wniosku-o-dofinansowanie-projektu-zawartych-w-dokumentach-dla-naborow-w-ramach-dzialania-10-2/) [ramach działania 10.2 – 23.05.2017](http://rpo.dolnyslask.pl/podsumowanie-najwazniejszych-wymogow-dotyczacych-kryteriow-wyboru-projektow-oraz-sposobu-wypelniania-wniosku-o-dofinansowanie-projektu-zawartych-w-dokumentach-dla-naborow-w-ramach-dzialania-10-2/)

**[Ogłoszenie o konkursie w](https://rpo.dolnyslask.pl/ogloszenie-o-konkursie-w-ramach-poddzialania-10-1-3-zapewnienie-rownego-dostepu-do-wysokiej-jakosci-edukacji-przedszkolnej-zit-aj-3/) [ramach poddziałania 10.1.3](https://rpo.dolnyslask.pl/ogloszenie-o-konkursie-w-ramach-poddzialania-10-1-3-zapewnienie-rownego-dostepu-do-wysokiej-jakosci-edukacji-przedszkolnej-zit-aj-3/) [Zapewnienie równego dostępu](https://rpo.dolnyslask.pl/ogloszenie-o-konkursie-w-ramach-poddzialania-10-1-3-zapewnienie-rownego-dostepu-do-wysokiej-jakosci-edukacji-przedszkolnej-zit-aj-3/) [do wysokiej jakości edukacji](https://rpo.dolnyslask.pl/ogloszenie-o-konkursie-w-ramach-poddzialania-10-1-3-zapewnienie-rownego-dostepu-do-wysokiej-jakosci-edukacji-przedszkolnej-zit-aj-3/) [przedszkolnej – ZIT AJ](https://rpo.dolnyslask.pl/ogloszenie-o-konkursie-w-ramach-poddzialania-10-1-3-zapewnienie-rownego-dostepu-do-wysokiej-jakosci-edukacji-przedszkolnej-zit-aj-3/)  [konkurs nr RPDS.10.01.03-](https://rpo.dolnyslask.pl/ogloszenie-o-konkursie-w-ramach-poddzialania-10-1-3-zapewnienie-rownego-dostepu-do-wysokiej-jakosci-edukacji-przedszkolnej-zit-aj-3/) [IZ.00-02-240/17](https://rpo.dolnyslask.pl/ogloszenie-o-konkursie-w-ramach-poddzialania-10-1-3-zapewnienie-rownego-dostepu-do-wysokiej-jakosci-edukacji-przedszkolnej-zit-aj-3/)**

#### **Etapy weryfikacji**

[Lista projektów wybranych do dofinansowania w ramach naboru](http://rpo.dolnyslask.pl/wp-content/uploads/2017/10/Lista-projektów-wybranych-do-dofinansowania_-RPDS-10-01-03-IZ-00-02-240_17.pdf) [RPDS.10.01.03-IZ.00-02-240\\_17](http://rpo.dolnyslask.pl/wp-content/uploads/2017/10/Lista-projektów-wybranych-do-dofinansowania_-RPDS-10-01-03-IZ-00-02-240_17.pdf)

[Regulamin pracy KOP dla konkursów współfinansowanych z EFS](http://rpo.dolnyslask.pl/wp-content/uploads/2017/10/Regulamin-KOP_ZIT_10-08-20171.pdf) [ogłaszanych wspólnie przez IZ RPO WD 2014-2020 oraz ZIT w](http://rpo.dolnyslask.pl/wp-content/uploads/2017/10/Regulamin-KOP_ZIT_10-08-20171.pdf) [ramach RPO WD 2014-2020](http://rpo.dolnyslask.pl/wp-content/uploads/2017/10/Regulamin-KOP_ZIT_10-08-20171.pdf)

[skład KOP dla naboru RPDS.10.01.03-IZ.00-02-240\\_17](http://rpo.dolnyslask.pl/wp-content/uploads/2017/10/Skład-KOP_RPDS.10.01.03-IZ.00-02-240_17.pdf)

[Lista projektów, które spełniły kryteria oceny zgodności ze](http://rpo.dolnyslask.pl/wp-content/uploads/2017/09/Lista-projektów-które-spełniły-kryteria-oceny-zgodności-ze-strategią-ZIT-w-ramach-naboru-nr-RPDS-10-01-03-IZ-00-02-240_17.pdf) [strategią ZIT AJ dla naboru nr RPDS.10.01.03-IZ.00-02-240/17](http://rpo.dolnyslask.pl/wp-content/uploads/2017/09/Lista-projektów-które-spełniły-kryteria-oceny-zgodności-ze-strategią-ZIT-w-ramach-naboru-nr-RPDS-10-01-03-IZ-00-02-240_17.pdf)

[Lista projektów przekazanych do oceny zgodności ze strategią](http://rpo.dolnyslask.pl/wp-content/uploads/2017/09/Lista-projektów-przekazanych-do-oceny-zgodności-ze-strategią-ZITAJ-w-ramach-naboru-nr-RPDS-10-01-03-IZ-00-02-240_17.pdf) [ZIT AJ w ramach naboru RPDS.10.01.03-IZ.00-02-240\\_17](http://rpo.dolnyslask.pl/wp-content/uploads/2017/09/Lista-projektów-przekazanych-do-oceny-zgodności-ze-strategią-ZITAJ-w-ramach-naboru-nr-RPDS-10-01-03-IZ-00-02-240_17.pdf)

[Lista projektów zakwalifikowanych do oceny merytorycznej w](http://rpo.dolnyslask.pl/wp-content/uploads/2017/08/10.01.03_lista-projektów-zakwalifikowanych-do-oceny-merytorycznej.pdf) [ramach naboru nr RPDS.10.01.03-IZ.00-02-240/17](http://rpo.dolnyslask.pl/wp-content/uploads/2017/08/10.01.03_lista-projektów-zakwalifikowanych-do-oceny-merytorycznej.pdf)

[Lista wniosków o dofinansowanie złożonych w ramach naboru](http://rpo.dolnyslask.pl/wp-content/uploads/2017/07/10.01.03_lista-złożonych-projektów.pdf) [RPDS.10.01.03-IZ.00-02-240/17](http://rpo.dolnyslask.pl/wp-content/uploads/2017/07/10.01.03_lista-złożonych-projektów.pdf)

### **[Komunikaty](#page--1-0)**

Ogłoszenie o konkursie nr RPDS.10.01.03-IZ.00-02-240/17 dla poddziałania 10.1.3 Zapewnienie równego dostępu do wysokiej jakości edukacji przedszkolnej – ZIT AJ.

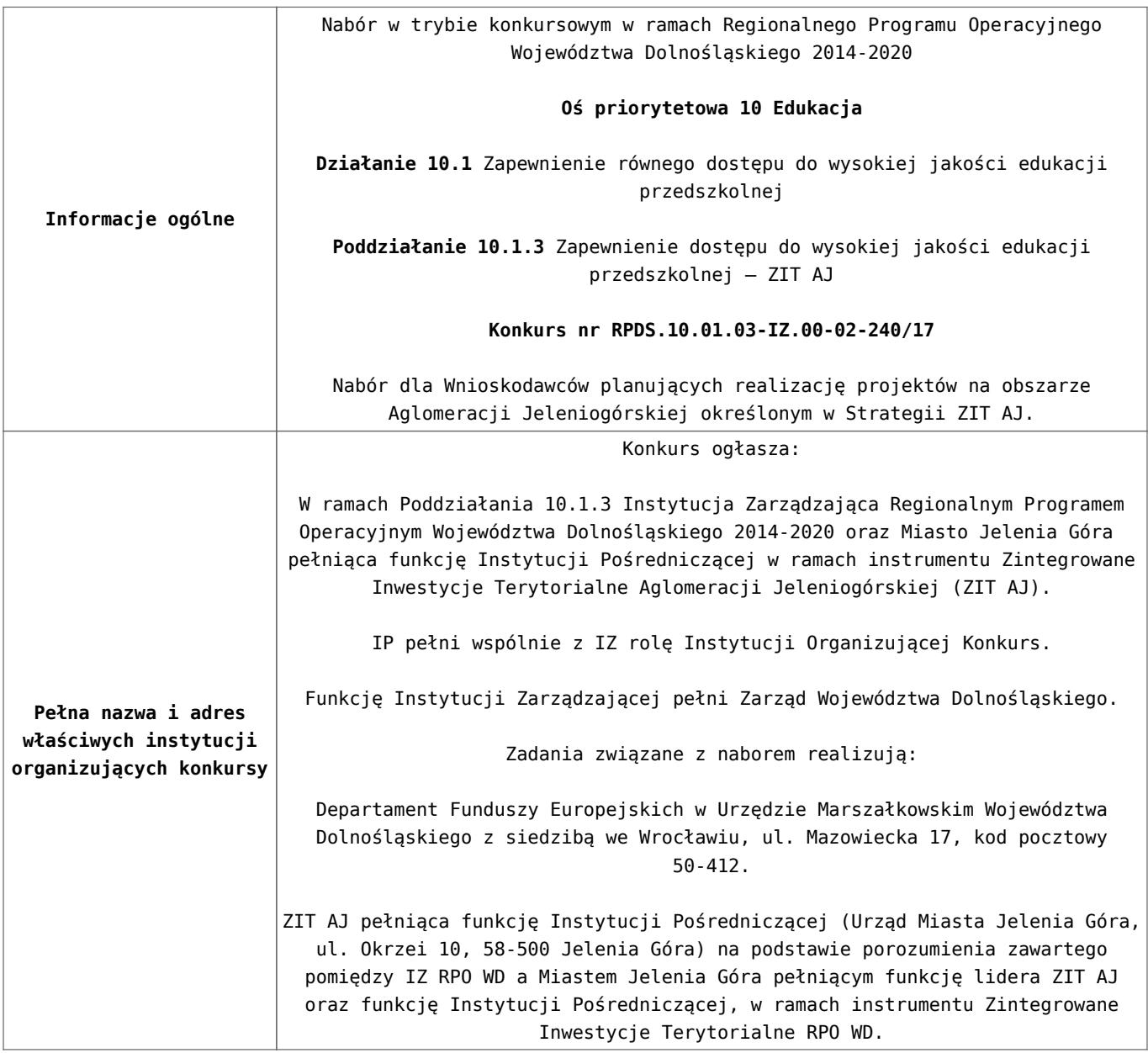

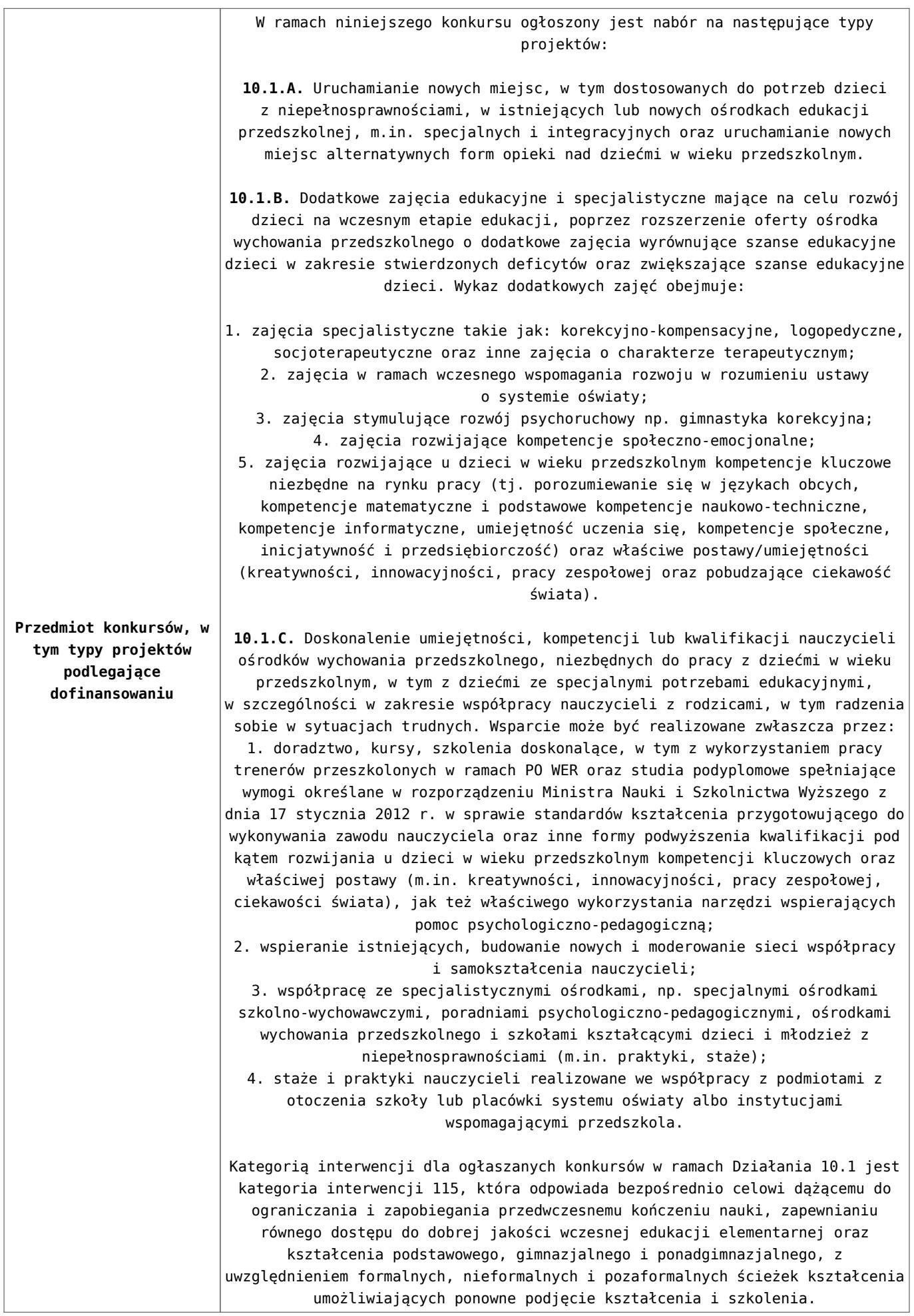

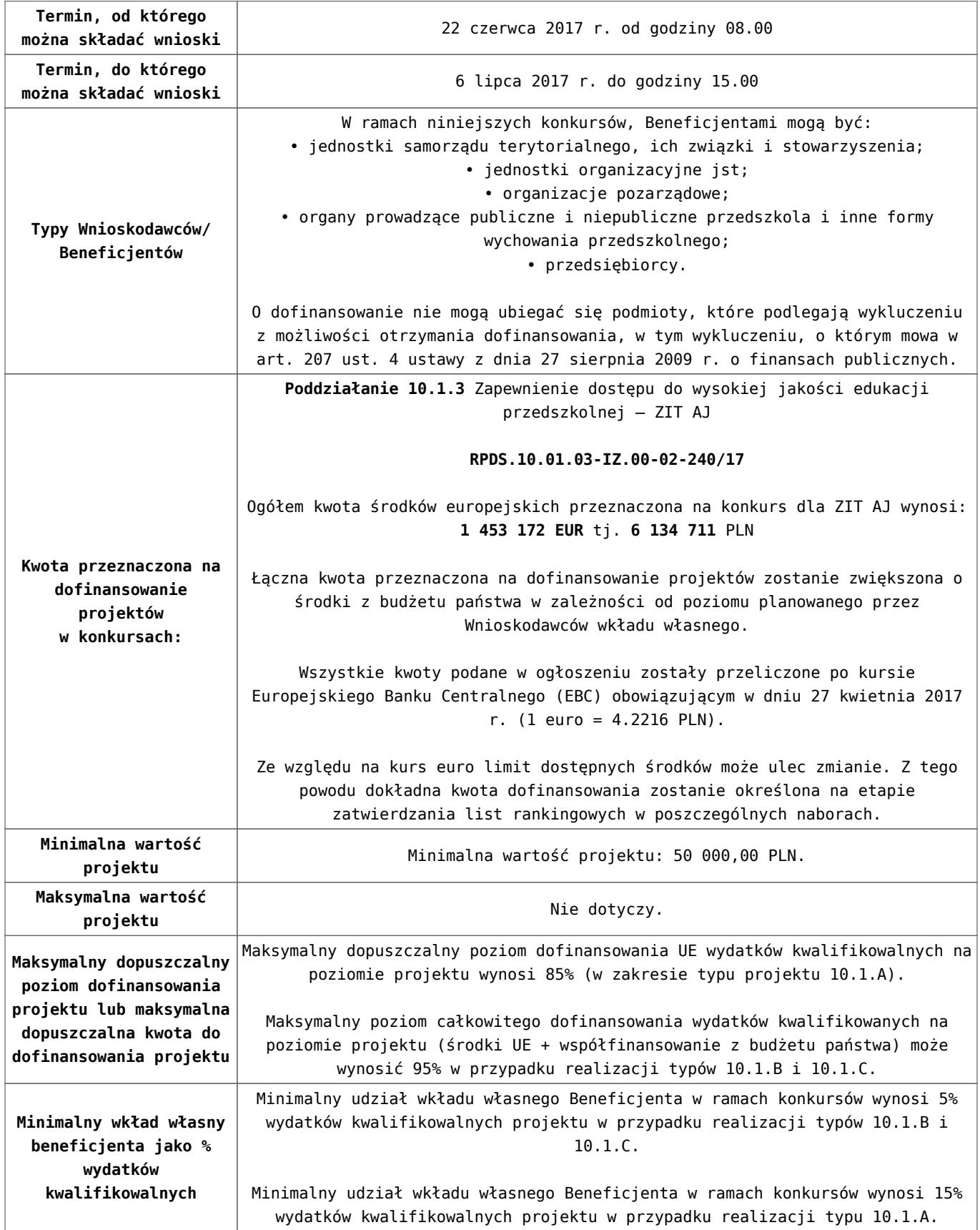

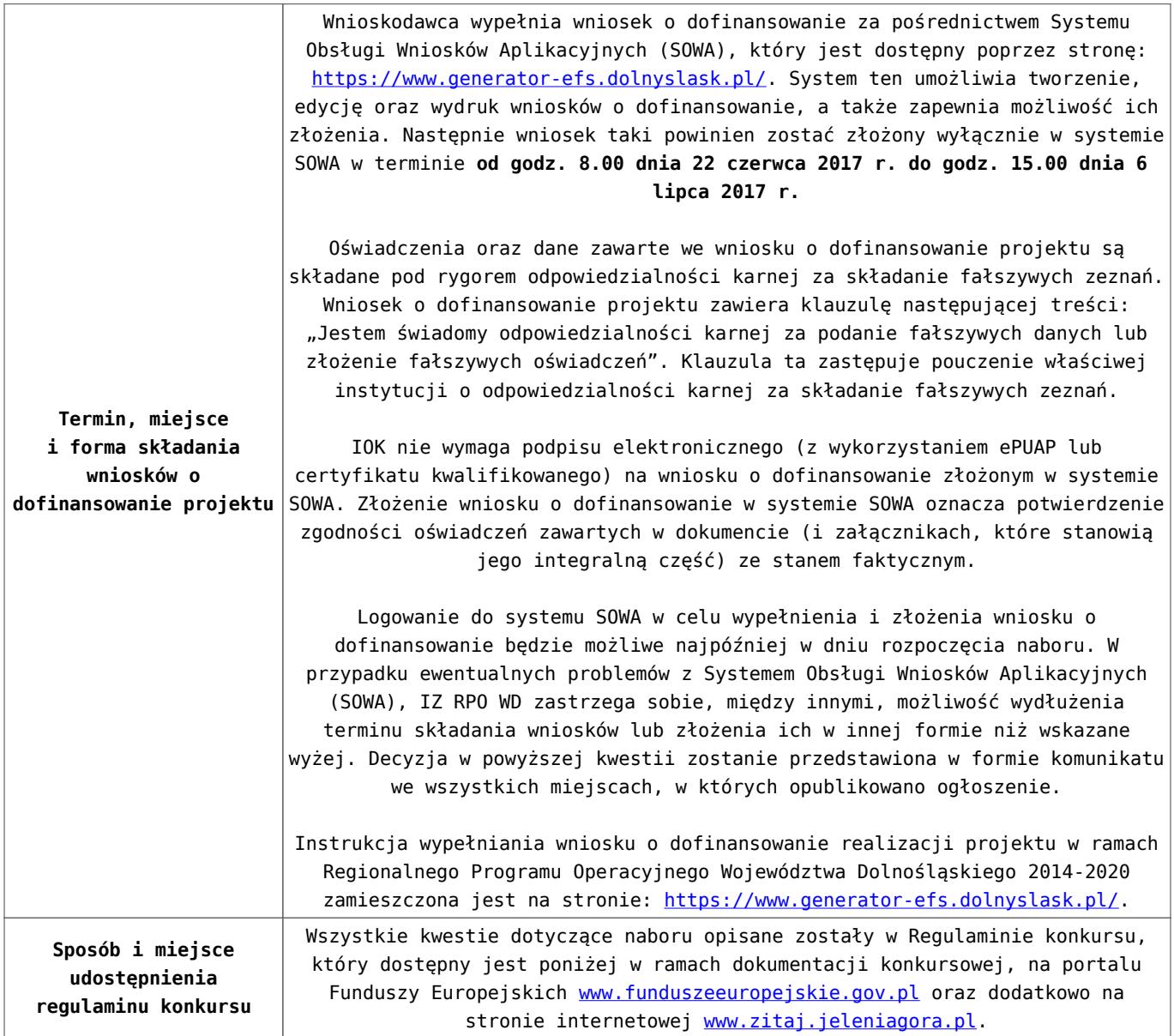

#### **Dokumentacja konkursowa**

[Ogłoszenie o konkursie – 10.1.3 ZIT AJ](http://rpo.dolnyslask.pl/wp-content/uploads/2017/05/Ogłoszenie-o-konkursie-10.1.3-ZIT-AJ.pdf)

[Regulamin konkursu dla Działania 10.1- wersja obowiązująca od](http://rpo.dolnyslask.pl/wp-content/uploads/2017/06/Regulamin-konkursu-dla-Działania-10.1.pdf) [20.06.2017r.](http://rpo.dolnyslask.pl/wp-content/uploads/2017/06/Regulamin-konkursu-dla-Działania-10.1.pdf)

[Regulamin konkursu dla Działania 10.1- wersja archiwalna](http://rpo.dolnyslask.pl/wp-content/uploads/2017/05/Regulamin-konkursu-dla-Działania-10.1.pdf)

[Załącznik nr 1 Kryteria wyboru projektów dla Działania 10.1](http://rpo.dolnyslask.pl/wp-content/uploads/2017/05/Załącznik-nr-1-Kryteria-wyboru-projektów-dla-Działania-10.1.pdf)

[Załącznik nr 2 Lista wskaźników na poziomie projektu dla](http://rpo.dolnyslask.pl/wp-content/uploads/2017/06/Załącznik-nr-2-Lista-wskaźników-na-poziomie-projektu-dla-Działania-10.1.pdf) [Działania 10.1- wersja obowiązująca od 20.06.2017r.](http://rpo.dolnyslask.pl/wp-content/uploads/2017/06/Załącznik-nr-2-Lista-wskaźników-na-poziomie-projektu-dla-Działania-10.1.pdf)

[Załącznik nr 2 Lista wskaźników na poziomie projektu dla](http://rpo.dolnyslask.pl/wp-content/uploads/2017/05/Załącznik-nr-2-Lista-wskaźników-na-poziomie-projektu-dla-Działania-10.1.pdf) [Działania 10.1- wersja archiwalna](http://rpo.dolnyslask.pl/wp-content/uploads/2017/05/Załącznik-nr-2-Lista-wskaźników-na-poziomie-projektu-dla-Działania-10.1.pdf)

[Załącznik nr 3 Zakres wniosku o dofinansowanie projektu](http://rpo.dolnyslask.pl/wp-content/uploads/2017/05/Załącznik-nr-3-Zakres-wniosku-o-dofinansowanie-projektu.pdf)

[Załącznik nr 4 Standardy realizacji wybranych form wsparcia w](http://rpo.dolnyslask.pl/wp-content/uploads/2017/05/Załącznik-nr-4-Standardy-realizacji-wybranych-form-wsparcia-w-ramach-Działania-10.1.pdf) [ramach Działania 10.1](http://rpo.dolnyslask.pl/wp-content/uploads/2017/05/Załącznik-nr-4-Standardy-realizacji-wybranych-form-wsparcia-w-ramach-Działania-10.1.pdf)

[Załącznik nr 5 Analiza IRT](http://rpo.dolnyslask.pl/wp-content/uploads/2017/05/Załącznik-nr-5-Analiza-IRT.pdf)

[Załącznik nr 6 Oświadczenie](http://rpo.dolnyslask.pl/wp-content/uploads/2017/05/Załącznik-nr-6-Oświadczenie.pdf)

[Załącznik nr 7 Wzór umowy standardowej – wersja obowiązująca](http://rpo.dolnyslask.pl/wp-content/uploads/2017/06/Załącznik-nr-7-Wzór-umowy-standardowej.pdf) [od 20.06.2017r.](http://rpo.dolnyslask.pl/wp-content/uploads/2017/06/Załącznik-nr-7-Wzór-umowy-standardowej.pdf)

[Załącznik nr 7 Wzór umowy standardowej – wersja archiwalna](http://rpo.dolnyslask.pl/wp-content/uploads/2017/05/Załącznik-nr-7-Wzór-umowy-standardowa.pdf)

[Załącznik nr 8 Wzór umowy ryczałtowej – wersja obowiązująca od](http://rpo.dolnyslask.pl/wp-content/uploads/2017/06/Załącznik-nr-8-Wzór-umowy-ryczałtowej.pdf) [20.06.2017r.](http://rpo.dolnyslask.pl/wp-content/uploads/2017/06/Załącznik-nr-8-Wzór-umowy-ryczałtowej.pdf)

[Załącznik nr 8 Wzór umowy – ryczałt – wersja archiwalna](http://rpo.dolnyslask.pl/wp-content/uploads/2017/05/Załącznik-nr-8-Wzór-umowy-ryczałt.pdf)

[Załącznik nr 9 Wzór porozumienia PJB – wersja obowiązująca od](http://rpo.dolnyslask.pl/wp-content/uploads/2017/06/Załącznik-nr-9-Wzór-porozumienia-PJB.pdf) [201.06.2017r.](http://rpo.dolnyslask.pl/wp-content/uploads/2017/06/Załącznik-nr-9-Wzór-porozumienia-PJB.pdf)

[Załącznik nr 9 Wzór porozumienia PJB – wersja archiwalna](http://rpo.dolnyslask.pl/wp-content/uploads/2017/05/Załącznik-nr-9-Wzór-porozumienia-PJB.pdf)

[Podstawowe informacje dotyczące uzyskiwania kwalifikacji w](http://rpo.dolnyslask.pl/wp-content/uploads/2017/05/Podstawowe-informacje-dotyczące-uzyskiwania-kwalifikacji-w-ramach-projektów-z-EFS.pdf) [ramach projektów z EFS](http://rpo.dolnyslask.pl/wp-content/uploads/2017/05/Podstawowe-informacje-dotyczące-uzyskiwania-kwalifikacji-w-ramach-projektów-z-EFS.pdf)

[Lista sprawdzająca kwalifikacje](http://rpo.dolnyslask.pl/wp-content/uploads/2017/05/Lista-sprawdzajaca-kwalifikacje.pdf)

[Strategia ZIT AJ](http://rpo.dolnyslask.pl/wp-content/uploads/2017/05/Strategia-ZIT-AJ.pdf)

### **Komunikaty i wyjaśnienia:**

[Materiał pomocniczy w zakresie poprawnego wypełniania wniosku](http://rpo.dolnyslask.pl/wp-content/uploads/2017/06/Materiał-pomocniczy-w-zakresie-poprawnego-wypełniania-wniosku-o-dofinansowanie-projektu-w-ramach-Działania-10.1_aktualizacja.pdf) [o dofinansowanie projektu w ramach Działania 10.1\\_aktualizacja](http://rpo.dolnyslask.pl/wp-content/uploads/2017/06/Materiał-pomocniczy-w-zakresie-poprawnego-wypełniania-wniosku-o-dofinansowanie-projektu-w-ramach-Działania-10.1_aktualizacja.pdf) [22.06.2017r.](http://rpo.dolnyslask.pl/wp-content/uploads/2017/06/Materiał-pomocniczy-w-zakresie-poprawnego-wypełniania-wniosku-o-dofinansowanie-projektu-w-ramach-Działania-10.1_aktualizacja.pdf)

[Materiał pomocniczy w zakresie poprawnego wypełniania wniosku](http://rpo.dolnyslask.pl/wp-content/uploads/2017/06/Materiał-pomocniczy-w-zakresie-poprawnego-wypełniania-wniosku-o-dofinansowanie-projektu-w-ramach-Działania-10.1.pdf) [o dofinansowanie projektu w zakresie naboru nr RPDS.10.01.03-](http://rpo.dolnyslask.pl/wp-content/uploads/2017/06/Materiał-pomocniczy-w-zakresie-poprawnego-wypełniania-wniosku-o-dofinansowanie-projektu-w-ramach-Działania-10.1.pdf) [IZ.00-02-240/17](http://rpo.dolnyslask.pl/wp-content/uploads/2017/06/Materiał-pomocniczy-w-zakresie-poprawnego-wypełniania-wniosku-o-dofinansowanie-projektu-w-ramach-Działania-10.1.pdf)

[Angażowanie personelu w projektach edukacyjnych finansowanych](http://rpo.dolnyslask.pl/angazowanie-personelu-w-projektach-edukacyjnych-finansowanych-z-europejskiego-funduszu-spolecznego/) [z Europejskiego Funduszu Społecznego – 30.05.2017](http://rpo.dolnyslask.pl/angazowanie-personelu-w-projektach-edukacyjnych-finansowanych-z-europejskiego-funduszu-spolecznego/)

[Podsumowanie najważniejszych wymogów dotyczących kryteriów](http://rpo.dolnyslask.pl/podsumowanie-najwazniejszych-wymogow-dotyczacych-kryteriow-wyboru-projektow-oraz-sposobu-wypelniania-wniosku-o-dofinansowanie-projektu-zawartych-w-dokumentach-dla-naboru-nr-rpds-10-01-03-iz-00-02-240/) [wyboru projektów oraz sposobu wypełniania wniosku o](http://rpo.dolnyslask.pl/podsumowanie-najwazniejszych-wymogow-dotyczacych-kryteriow-wyboru-projektow-oraz-sposobu-wypelniania-wniosku-o-dofinansowanie-projektu-zawartych-w-dokumentach-dla-naboru-nr-rpds-10-01-03-iz-00-02-240/) [dofinansowanie projektu zawartych w dokumentach dla naboru nr](http://rpo.dolnyslask.pl/podsumowanie-najwazniejszych-wymogow-dotyczacych-kryteriow-wyboru-projektow-oraz-sposobu-wypelniania-wniosku-o-dofinansowanie-projektu-zawartych-w-dokumentach-dla-naboru-nr-rpds-10-01-03-iz-00-02-240/) [RPDS.10.01.03-IZ.00-02-240/17](http://rpo.dolnyslask.pl/podsumowanie-najwazniejszych-wymogow-dotyczacych-kryteriow-wyboru-projektow-oraz-sposobu-wypelniania-wniosku-o-dofinansowanie-projektu-zawartych-w-dokumentach-dla-naboru-nr-rpds-10-01-03-iz-00-02-240/)

# **[Informacja w sprawie naboru](https://rpo.dolnyslask.pl/informacja-w-sprawie-naboru-wnioskow-w-trybie-pozakonkursowym-w-poddzialaniu-5-1-1-drogowa-dostepnosc-transportowa-konkursy-horyzontalne-5/) [wniosków w trybie](https://rpo.dolnyslask.pl/informacja-w-sprawie-naboru-wnioskow-w-trybie-pozakonkursowym-w-poddzialaniu-5-1-1-drogowa-dostepnosc-transportowa-konkursy-horyzontalne-5/) [pozakonkursowym w](https://rpo.dolnyslask.pl/informacja-w-sprawie-naboru-wnioskow-w-trybie-pozakonkursowym-w-poddzialaniu-5-1-1-drogowa-dostepnosc-transportowa-konkursy-horyzontalne-5/) [poddziałaniu 5.1.1 Drogowa](https://rpo.dolnyslask.pl/informacja-w-sprawie-naboru-wnioskow-w-trybie-pozakonkursowym-w-poddzialaniu-5-1-1-drogowa-dostepnosc-transportowa-konkursy-horyzontalne-5/) [dostępność transportowa –](https://rpo.dolnyslask.pl/informacja-w-sprawie-naboru-wnioskow-w-trybie-pozakonkursowym-w-poddzialaniu-5-1-1-drogowa-dostepnosc-transportowa-konkursy-horyzontalne-5/) [konkursy horyzontalne](https://rpo.dolnyslask.pl/informacja-w-sprawie-naboru-wnioskow-w-trybie-pozakonkursowym-w-poddzialaniu-5-1-1-drogowa-dostepnosc-transportowa-konkursy-horyzontalne-5/)**

### **Etapy weryfikacji**

[Lista projektów, które spełniły kryteria wyboru projektów i](http://rpo.dolnyslask.pl/wp-content/uploads/2017/11/Lista-projektów-które-spełniły-kryteria-wyboru-projektów-i-uzyskały-wymaganą-liczbe-punktów.pdf) [uzyskały kolejno największą liczbę punktów](http://rpo.dolnyslask.pl/wp-content/uploads/2017/11/Lista-projektów-które-spełniły-kryteria-wyboru-projektów-i-uzyskały-wymaganą-liczbe-punktów.pdf)

[Regulamin pracy KOP](http://rpo.dolnyslask.pl/wp-content/uploads/2017/11/Regulamin-KOP-IZ-POZAKONKURS-PDF-30.06.2017.pdf)

[Skład Komisji Oceny Projektów](http://rpo.dolnyslask.pl/wp-content/uploads/2017/11/Skład-Komisji-Oceny-Projektów1.pdf)

[Wyniki oceny formalnej wniosków o dofinansowanie w ramach](http://rpo.dolnyslask.pl/wp-content/uploads/2017/09/Lista-proj-skierowanych-do-oceny-meryt-nabór-nr-RPDS.05.01.01-IZ.00-02-246_17.pdf) [naboru dla Działania 5.1 Drogowa dostępność transportowa](http://rpo.dolnyslask.pl/wp-content/uploads/2017/09/Lista-proj-skierowanych-do-oceny-meryt-nabór-nr-RPDS.05.01.01-IZ.00-02-246_17.pdf)

[Lista projektów złożonych w ramach naboru RPDS.05.01.01-](http://rpo.dolnyslask.pl/wp-content/uploads/2017/07/Lista-projektów-złożonych-w-ramach-naboru-RPDS.05.01.01-IZ.00-02-246-17.pdf) [IZ.00-02-246 17](http://rpo.dolnyslask.pl/wp-content/uploads/2017/07/Lista-projektów-złożonych-w-ramach-naboru-RPDS.05.01.01-IZ.00-02-246-17.pdf)

Zapraszamy do zapoznania się z informacją w sprawie naboru wniosków w trybie pozakonkursowym:

Poddziałanie 5.1.1 Drogowa dostępność transportowa – konkursy horyzontalne – nr naboru RPDS.05.01.01-IZ.00-02-246/17

#### **Dokumentacja konkursowa:**

[Zasady ubiegania się o dofinansowanie](http://rpo.dolnyslask.pl/wp-content/uploads/2017/04/Zasady-ubiegania-się-o-dofinansowanie1.docx)

[Wzór wniosku o dofinansowanie projektu](http://rpo.dolnyslask.pl/wp-content/uploads/2017/04/Wzór-wniosku-o-dofinansowanie-projektu.pdf)

deklaracia N2000

[deklaracja RDW](http://rpo.dolnyslask.pl/wp-content/uploads/2017/04/Deklaracja-RDW2.doc)

formularz pomoc inna niż pomoc w rolnictwie lub rybołówstwie

formularz zakres informacji pomoc de minimis – [przedsiębiorstwo](http://rpo.dolnyslask.pl/wp-content/uploads/2017/04/formularz_zakres_informacji_pomoc_de_minimis-przedsiębiorstwo1.xlsx)

formularz zakres informacji pomoc de minimis

[Instrukcja-wypełniania-wniosku-o-dofinansowanie-w-ramach-](http://rpo.dolnyslask.pl/wp-content/uploads/2017/04/Instrukcja-wypełniania-wniosku-o-dofinansowanie-w-ramach-RPO-WD-2014-2020-w-zakresie-EFRR.pdf)[RPO-WD-2014-2020-w-zakresie-EFRR](http://rpo.dolnyslask.pl/wp-content/uploads/2017/04/Instrukcja-wypełniania-wniosku-o-dofinansowanie-w-ramach-RPO-WD-2014-2020-w-zakresie-EFRR.pdf)

[oświadczenie – pomoc\\_de\\_minimis](http://rpo.dolnyslask.pl/wp-content/uploads/2017/04/oswiad_pomoc_de_minimis1.doc)

[oświadczenie – analiza OOŚ z instrukcją](http://rpo.dolnyslask.pl/wp-content/uploads/2017/04/Oświadczenie-analiza-OOŚ-z-instrukcją2.doc)

[oświadczenie o braku pomocy publicznej\\_de minimis](http://rpo.dolnyslask.pl/wp-content/uploads/2017/04/oświadczenie-o-braku-pomocy-publicznej_de-minimis1.docx)

[oświadczenie – VAT dla Partnera](http://rpo.dolnyslask.pl/wp-content/uploads/2017/04/oświadczenie-VAT-dla-Partnera1.docx)

[oświadczenie – VAT dla Podmiotu realizującego Projekt](http://rpo.dolnyslask.pl/wp-content/uploads/2017/04/oświadczenie-VAT-dla-Podmiotu-realizującego-Projekt1.docx)

[oświadczenie – VAT dla Wnioskodawcy](http://rpo.dolnyslask.pl/wp-content/uploads/2017/04/oświadczenie-VAT-dla-Wnioskodawcy1.docx)

[pełnomocnictwo](http://rpo.dolnyslask.pl/wp-content/uploads/2017/04/pełnomocnictwo1.doc)

[poziom wsparcia w projektach partnerskich](http://rpo.dolnyslask.pl/wp-content/uploads/2017/04/poziom-wsparcia-w-projektach-partnerskich1.xlsx)

[UOKiK -Pomoc publiczna – informacje dodatkowe](http://rpo.dolnyslask.pl/wp-content/uploads/2017/04/UOKiK-Pomoc-publiczna-inforamacje-dodatkowe1.pdf)

[wkład niepieniężny – projekty z pomocą publiczną](http://rpo.dolnyslask.pl/wp-content/uploads/2017/04/wklad-niepieniężny-projekty-z-pomocą-publiczną1.docx)

[wkład niepieniężny – projekty z częściową pomocą publiczną](http://rpo.dolnyslask.pl/wp-content/uploads/2017/04/wklad-niepieniężny-projekty-z-częściową-pomocą-publiczną1.docx)

[wkład niepieniężny – projekty bez pomocy publicznej](http://rpo.dolnyslask.pl/wp-content/uploads/2017/04/wklad-niepieniężny-projekty-bez-pomocy-publicznej1.docx)

[Załącznik nr 2 – Kryteria wyboru](http://rpo.dolnyslask.pl/wp-content/uploads/2017/04/Zal_2_kryteria_wyboru_hor-2.docx)

[Załącznik nr 3 – Lista wskaźników](http://rpo.dolnyslask.pl/wp-content/uploads/2017/04/Zal_3_lista-wskaznikow_hor.docx)

# **[Informacja w sprawie naboru](https://rpo.dolnyslask.pl/informacja-w-sprawie-naboru-wnioskow-w-trybie-pozakonkursowym-w-poddzialaniu-5-1-1-drogowa-dostepnosc-transportowa-konkursy-horyzontalne-4/) [wniosków w trybie](https://rpo.dolnyslask.pl/informacja-w-sprawie-naboru-wnioskow-w-trybie-pozakonkursowym-w-poddzialaniu-5-1-1-drogowa-dostepnosc-transportowa-konkursy-horyzontalne-4/) [pozakonkursowym w](https://rpo.dolnyslask.pl/informacja-w-sprawie-naboru-wnioskow-w-trybie-pozakonkursowym-w-poddzialaniu-5-1-1-drogowa-dostepnosc-transportowa-konkursy-horyzontalne-4/)**

## **[poddziałaniu 5.1.1 Drogowa](https://rpo.dolnyslask.pl/informacja-w-sprawie-naboru-wnioskow-w-trybie-pozakonkursowym-w-poddzialaniu-5-1-1-drogowa-dostepnosc-transportowa-konkursy-horyzontalne-4/) [dostępność transportowa –](https://rpo.dolnyslask.pl/informacja-w-sprawie-naboru-wnioskow-w-trybie-pozakonkursowym-w-poddzialaniu-5-1-1-drogowa-dostepnosc-transportowa-konkursy-horyzontalne-4/) [konkursy horyzontalne](https://rpo.dolnyslask.pl/informacja-w-sprawie-naboru-wnioskow-w-trybie-pozakonkursowym-w-poddzialaniu-5-1-1-drogowa-dostepnosc-transportowa-konkursy-horyzontalne-4/)**

## **Etapy weryfikacji**

[Lista projektów, które spełniły kryteria wyboru projektów i](http://rpo.dolnyslask.pl/wp-content/uploads/2017/04/Lista-projektów-które-spełniły-kryteria-wyboru-projektów-i-uzyskały-wymaganą-liczbę-punktów-245.pdf) [uzyskały kolejno największą liczbę punktów, z wyróżnieniem](http://rpo.dolnyslask.pl/wp-content/uploads/2017/04/Lista-projektów-które-spełniły-kryteria-wyboru-projektów-i-uzyskały-wymaganą-liczbę-punktów-245.pdf) [projektów wybranych do dofinansowania](http://rpo.dolnyslask.pl/wp-content/uploads/2017/04/Lista-projektów-które-spełniły-kryteria-wyboru-projektów-i-uzyskały-wymaganą-liczbę-punktów-245.pdf)

[Regulamin pracy KOP](http://rpo.dolnyslask.pl/wp-content/uploads/2017/08/Regulamin-KOP-IZ-RPO-WD-pozakonkurs-27.10.16.pdf)

[Skład Komisji Oceny Projektów](http://rpo.dolnyslask.pl/wp-content/uploads/2017/08/Skład-Komisji-Oceny-Projektów.pdf)

[Regulamin pracy KOP](http://rpo.dolnyslask.pl/wp-content/uploads/2017/08/Regulamin-KOP-IZ-RPO-WD-pozakonkurs-27.10.16.pdf)

[Skład Komisji Oceny Projektów](http://rpo.dolnyslask.pl/wp-content/uploads/2017/08/Skład-Komisji-Oceny-Projektów.pdf)

[Lista projektów skierowanych do oceny merytorycznej w ramach](http://rpo.dolnyslask.pl/wp-content/uploads/2017/07/Lista-proj-skierowanych-do-oceny-meryt-5.1.1-nabór-245.pdf) [naboru RPDS.05.01.01-IZ.00-02-245/17](http://rpo.dolnyslask.pl/wp-content/uploads/2017/07/Lista-proj-skierowanych-do-oceny-meryt-5.1.1-nabór-245.pdf)

[Lista projektów złożonych w ramach naboru RPDS.05.01.01-](http://rpo.dolnyslask.pl/wp-content/uploads/2017/06/Lista-projektów-złożonych-w-ramach-naboru-RPDS.05.01.01-IZ.00-02-245-17.pdf) [IZ.00-02-245 17](http://rpo.dolnyslask.pl/wp-content/uploads/2017/06/Lista-projektów-złożonych-w-ramach-naboru-RPDS.05.01.01-IZ.00-02-245-17.pdf)

Zapraszamy do zapoznania się z informacją w sprawie naboru wniosków w trybie pozakonkursowym:

Poddziałanie 5.1.1 Drogowa dostępność transportowa – konkursy horyzontalne – nr naboru RPDS.05.01.01-IZ.00-02-245/17

### **Dokumentacja konkursowa:**

[Zasady ubiegania się o dofinansowanie](http://rpo.dolnyslask.pl/wp-content/uploads/2017/04/Zasady-ubiegania-się-o-dofinansowanie.docx)

[Wzór Decyzji o dofinansowaniu projektu WD\\_2014-2020\\_23 marzec](http://rpo.dolnyslask.pl/wp-content/uploads/2017/04/Wzór-Decyzji-o-dofinansowaniu-projektu-WD_2014-2020_23-marzec-17_czysta-_.docx) [17](http://rpo.dolnyslask.pl/wp-content/uploads/2017/04/Wzór-Decyzji-o-dofinansowaniu-projektu-WD_2014-2020_23-marzec-17_czysta-_.docx)

[Załącznik nr 1 Harmonogram rzeczowo- finansowy bez](http://rpo.dolnyslask.pl/wp-content/uploads/2017/04/Załącznik-nr-1-Harmonogram-rzeczowo-finansowy-bez-budż.państw.1.xls) [budż.państw.](http://rpo.dolnyslask.pl/wp-content/uploads/2017/04/Załącznik-nr-1-Harmonogram-rzeczowo-finansowy-bez-budż.państw.1.xls)

[Załącznik nr 1a Harmonogram rzecz-finan. dla projektów z](http://rpo.dolnyslask.pl/wp-content/uploads/2017/04/Załącznik-nr-1a-Harmonogram-rzecz-finan.-dla-projektów-z-budżetem-Państwa1.xls) [budżetem Państwa](http://rpo.dolnyslask.pl/wp-content/uploads/2017/04/Załącznik-nr-1a-Harmonogram-rzecz-finan.-dla-projektów-z-budżetem-Państwa1.xls)

[Załącznik nr 2Harmonogram zamówień dla Projektu](http://rpo.dolnyslask.pl/wp-content/uploads/2017/04/Załącznik-nr-2Harmonogram-zamówień-dla-Projektu.docx)

[Załącznik nr 3 Harmonogram płatności](http://rpo.dolnyslask.pl/wp-content/uploads/2017/04/Załącznik-nr-3-Harmonogram-płatności1.xls)

[Załącznik nr 4 Montaż finansowy Projektu](http://rpo.dolnyslask.pl/wp-content/uploads/2017/04/Załącznik-nr-4-Montaż-finansowy-Projektu1.xls)

[Załącznik nr 5 Skwantyfikowane wskaźniki osiągnięcia](http://rpo.dolnyslask.pl/wp-content/uploads/2017/04/Załącznik-nr-5-Skwantyfikowane-wskaźniki-osiągnięcia-rzeczowej-realizacji1.doc) [rzeczowej realizacji](http://rpo.dolnyslask.pl/wp-content/uploads/2017/04/Załącznik-nr-5-Skwantyfikowane-wskaźniki-osiągnięcia-rzeczowej-realizacji1.doc)

[Załącznik nr 6 Oświadczenie VAT dla Beneficjenta](http://rpo.dolnyslask.pl/wp-content/uploads/2017/04/Załącznik-nr-6-Oświadczenie-VAT-dla-Beneficjenta.docx)

[Załącznik nr 7 Oświadczenie VAT dla Partnera](http://rpo.dolnyslask.pl/wp-content/uploads/2017/04/Załącznik-nr-7-Oświadczenie-VAT-dla-Partnera.docx)

[Załącznik nr 8 Oświadczenie VAT dla Podmiotu realizującego](http://rpo.dolnyslask.pl/wp-content/uploads/2017/04/Załącznik-nr-8-Oświadczenie-VAT-dla-Podmiotu-realizującego-projekt.docx) [projekt](http://rpo.dolnyslask.pl/wp-content/uploads/2017/04/Załącznik-nr-8-Oświadczenie-VAT-dla-Podmiotu-realizującego-projekt.docx)

[Załącznik nr 9 Zestawienie dokumentów dotyczących operacji](http://rpo.dolnyslask.pl/wp-content/uploads/2017/04/Załącznik-nr-9-Zestawienie-dokumentów-dotyczących-operacji.doc)

[Załącznik nr 10 Wykaz dokumentów do wniosku o płatność –](http://rpo.dolnyslask.pl/wp-content/uploads/2017/04/Załącznik-nr-10-Wykaz-dokumentów-do-wniosku-o-płatność-wersja-nanieś-zmiany.doc) [wersja nanieś zmiany](http://rpo.dolnyslask.pl/wp-content/uploads/2017/04/Załącznik-nr-10-Wykaz-dokumentów-do-wniosku-o-płatność-wersja-nanieś-zmiany.doc)

[Załącznik nr 11 Zakres przetwarzanych danych osobowych](http://rpo.dolnyslask.pl/wp-content/uploads/2017/04/Załącznik-nr-11-Zakres-przetwarzanych-danych-osobowych.docx)

[Załącznik nr 12 Obowiązki informacyjne Beneficjenta EFRR](http://rpo.dolnyslask.pl/wp-content/uploads/2017/04/Załącznik-nr-12-Obowiązki-informacyjne-Beneficjenta-EFRR.doc)

[Załącznik nr 13 Klasyfikacja budżetowa projektu](http://rpo.dolnyslask.pl/wp-content/uploads/2017/04/Załącznik-nr-13-Klasyfikacja-budżetowa-projektu.xls)

[Wzór wniosku o dofinansowanie projektu](http://rpo.dolnyslask.pl/wp-content/uploads/2017/04/Wzór-wniosku-o-dofinansowanie-projektu.pdf)

deklaracia N2000

[deklaracja RDW](http://rpo.dolnyslask.pl/wp-content/uploads/2017/04/Deklaracja-RDW2.doc)

formularz pomoc inna niż pomoc w rolnictwie lub rybołówstwie

formularz zakres informacji pomoc de minimis [przedsiębiorstwo](http://rpo.dolnyslask.pl/wp-content/uploads/2017/04/formularz_zakres_informacji_pomoc_de_minimis-przedsiębiorstwo1.xlsx)

formularz zakres informacji pomoc de minimis

[Instrukcja-wypełniania-wniosku-o-dofinansowanie-w-ramach-](http://rpo.dolnyslask.pl/wp-content/uploads/2017/04/Instrukcja-wypełniania-wniosku-o-dofinansowanie-w-ramach-RPO-WD-2014-2020-w-zakresie-EFRR.pdf)[RPO-WD-2014-2020-w-zakresie-EFRR](http://rpo.dolnyslask.pl/wp-content/uploads/2017/04/Instrukcja-wypełniania-wniosku-o-dofinansowanie-w-ramach-RPO-WD-2014-2020-w-zakresie-EFRR.pdf)

[oświadczenie – pomoc\\_de\\_minimis](http://rpo.dolnyslask.pl/wp-content/uploads/2017/04/oswiad_pomoc_de_minimis1.doc)

[oświadczenie – analiza OOŚ z instrukcją](http://rpo.dolnyslask.pl/wp-content/uploads/2017/04/Oświadczenie-analiza-OOŚ-z-instrukcją2.doc)

[oświadczenie o braku pomocy publicznej\\_de minimis](http://rpo.dolnyslask.pl/wp-content/uploads/2017/04/oświadczenie-o-braku-pomocy-publicznej_de-minimis1.docx)

[oświadczenie – VAT dla Partnera](http://rpo.dolnyslask.pl/wp-content/uploads/2017/04/oświadczenie-VAT-dla-Partnera1.docx)

[oświadczenie – VAT dla Podmiotu realizującego Projekt](http://rpo.dolnyslask.pl/wp-content/uploads/2017/04/oświadczenie-VAT-dla-Podmiotu-realizującego-Projekt1.docx)

[oświadczenie – VAT dla Wnioskodawcy](http://rpo.dolnyslask.pl/wp-content/uploads/2017/04/oświadczenie-VAT-dla-Wnioskodawcy1.docx)

[pełnomocnictwo](http://rpo.dolnyslask.pl/wp-content/uploads/2017/04/pełnomocnictwo1.doc)

[poziom wsparcia w projektach partnerskich](http://rpo.dolnyslask.pl/wp-content/uploads/2017/04/poziom-wsparcia-w-projektach-partnerskich1.xlsx)

[UOKiK -Pomoc publiczna – informacje dodatkowe](http://rpo.dolnyslask.pl/wp-content/uploads/2017/04/UOKiK-Pomoc-publiczna-inforamacje-dodatkowe1.pdf)

[wkład niepieniężny – projekty z pomocą publiczną](http://rpo.dolnyslask.pl/wp-content/uploads/2017/04/wklad-niepieniężny-projekty-z-pomocą-publiczną1.docx)

[wkład niepieniężny – projekty z częściową pomocą publiczną](http://rpo.dolnyslask.pl/wp-content/uploads/2017/04/wklad-niepieniężny-projekty-z-częściową-pomocą-publiczną1.docx)

[wkład niepieniężny – projekty bez pomocy publicznej](http://rpo.dolnyslask.pl/wp-content/uploads/2017/04/wklad-niepieniężny-projekty-bez-pomocy-publicznej1.docx)

[Załącznik nr 2 – Kryteria wyboru](http://rpo.dolnyslask.pl/wp-content/uploads/2017/04/Zal_2_kryteria_wyboru_hor-2.docx)

#### [Załącznik nr 3 – Lista wskaźników](http://rpo.dolnyslask.pl/wp-content/uploads/2017/04/Zal_3_lista-wskaznikow_hor.docx)